**Universidad de las Ciencias Informáticas Facultad 6**

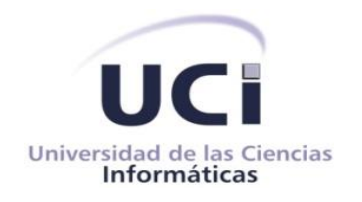

# **Título: Herramienta para la captura de datos de campo del módulo Estadística Minera perteneciente al Sistema de Gestión de Datos Geológicos**

Trabajo de Diploma para optar por el Título de Ingeniero en Ciencias Informáticas

> **Autor**: Laritza Torres Nieves **Tutor**: Ing. Joel Macías Roque **Co-tutor**: Ing. Vladimir Martell Fernández

> > La Habana, Junio de 2012 "Año 54 de la Revolución"

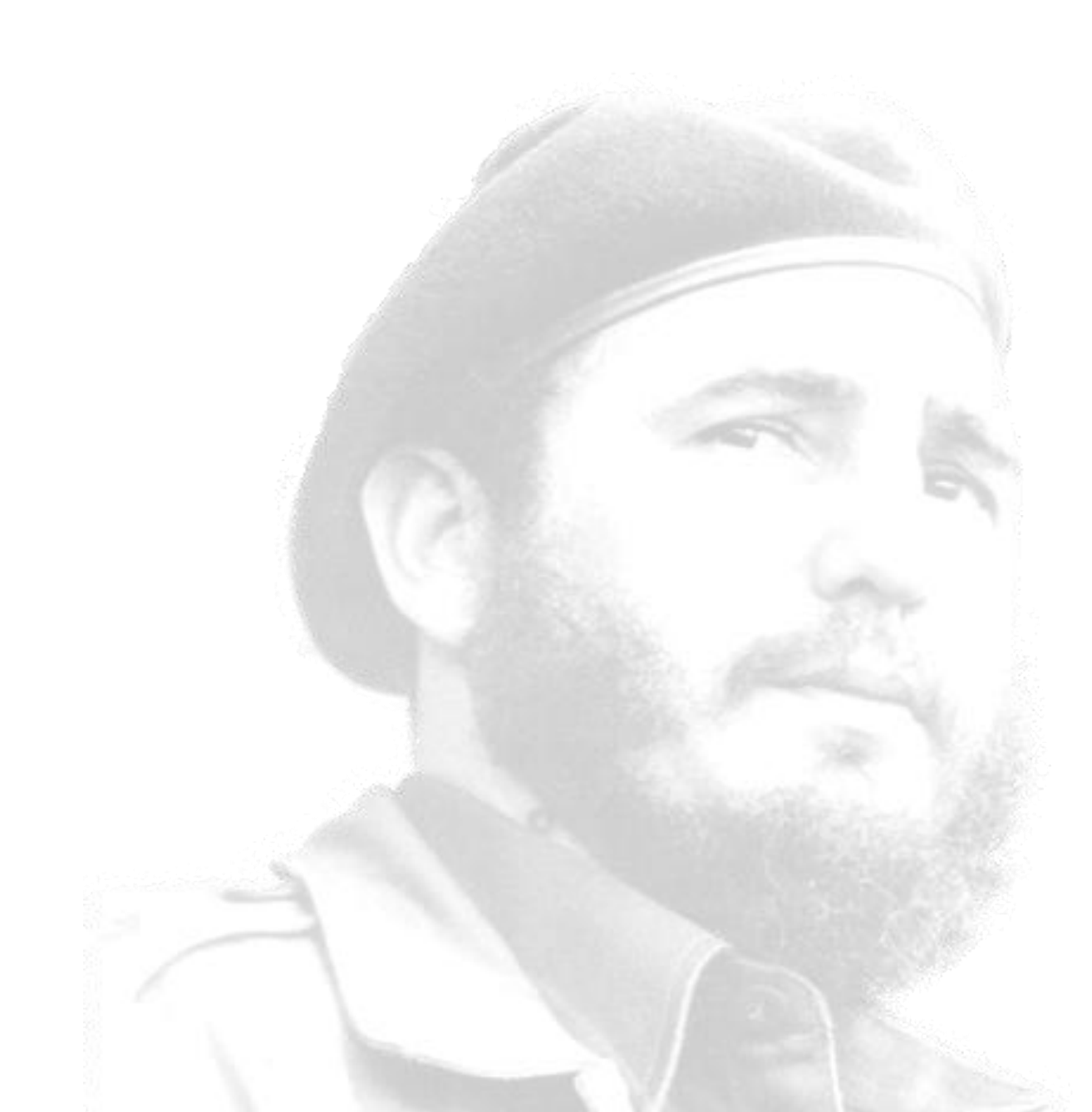

*"A ustedes les corresponderá vivir el siglo más difícil y decisivo de la historia humana. Para ello, prepararse es el más sagrado deber; profundizar en los conocimientos profesionales y políticos es requisito indispensable. La cultura general integral masiva, algo jamás soñado por sociedad alguna, es hoy una posibilidad real al alcance de todos los cubanos. Una profunda formación ética, humanitaria, solidaria e internacionalista es parte esencial de esa cultura."*

*Fidel Castro*

# **Declaración De Autoría**

Declaro por este medio que yo, Laritza Torres Nieves con carné de identidad 90010841832 soy la autora de este trabajo y que autorizo a la Universidad de las Ciencias Informáticas a hacer uso del mismo en su beneficio, así como los derechos patrimoniales con carácter exclusivo.

Para que así conste, firmo la presente declaración jurada de autoría en La Habana a los 27 días del mes junio del año 2012.

Laritza Torres Nieves **Autor**

Joel Macías Roque **Tutor**

**Datos de Contacto**

**Datos del Tutor**

**Nombre y Apellidos:** Joel Macías Roque.

**Correo Electrónico:** [jmroque@uci.cu](mailto:jmroque@uci.cu)

**Año de Graduación:** 2010.

**Profesión:** Ingeniero en Ciencias Informáticas.

**Breve Descripción:** Graduado en la Universidad de las Ciencias Informáticas. Actualmente es miembro del proyecto Sistema de Gestión de Datos Geológicos del Departamento Geoinformática del Centro de Desarrollo "Geoinformática y Señales Digitales".

**Datos del Co-Tutor**

**Nombre y Apellidos**: Vladimir Martell Fernández.

**Correo Electrónico:** [vmartell@uci.cu](mailto:vmartell@uci.cu)

**Año de Graduación:** 2008.

**Profesión:** Ingeniero en Ciencias Informáticas.

**Breve Descripción:** Graduado en la Universidad de las Ciencias Informáticas. Actualmente es Jefe del Departamento de Geoinformática del Centro de Desarrollo "Geoinformática y Señales Digitales".

#### <span id="page-4-0"></span>**Agradecimientos**

*Especialmente agradecerle a mis padres por ser personas que enfrentan los problemas que la vida les pone en su camino de manera extraordinaria, por toda su entrega, confianza y ayuda aunque las situaciones fueran difíciles, por todo el sacrificio hecho hasta el día de hoy, por ser mi razón de ser y una gran inspiración para mí. Por estar conmigo en todo momento, por brindarme su confianza, amistad, amor incondicional e inculcarme valores que han sido decisivos en mi formación como ser humano y como mujer. Porque sin importar las circunstancias nunca miran atrás cuando de mí se trata. A mis hermanos y al resto de mi familia por ser tan preocupados y en especial a mi abuelo por aconsejarme y guiarme por buenos caminos.*

*A Gabriel, mi fiel compañero de estudio, mesa, aula y un excelente compañero para la vida, quien no vacila ni un segundo para estar a mi lado, por estar siempre dispuesto a brindarme todo su apoyo, comprensión, amor y ayuda sin condición durante estos casi tres maravillosos años.*

*Agradecerle especialmente a mi tutor Joel y mi cotutor Vladimir, por guiarme en todo momento durante el desarrollo de la investigación, por sus consejos y por estar siempre dispuestos cuando los necesité, por ayudarme a cumplir esta meta, gracias de verdad, son los mejores.*

*A mis profesores docentes durante la carrera y a los del proyecto: Lisbeth, Yudiel y Alberto, por estar dispuestos a evacuar cualquier duda.*

*A mis amistades, las viejas y las nuevas: Juan Miguel, Eduardo, Yordanis, Yadir, Pedro, Osmel, Marbelis, Nelson, Gretel, Dayana, Leyanis y Daimys quienes me enseñaron no solo a compartir sino a formar parte de su vida, agradecer además a Mailin, Mónica y Yolaine que por circunstancias de la vida no estamos tan cercanas, pero vivimos momentos inolvidables.*

*A Guillermo, Gretel, Rubisel y Dainovis por su ayuda durante el desarrollo de la investigación. Además a mis compañeras de proyecto: Suleidy, Yanet, Olivia, Gleibis y Rosalia. A mis compañeros de aula y apartamento.*

*…a todos muchas gracias.*

IV

# <span id="page-5-0"></span>**Dedicatoria**

*A mis padres, Dayamis y Alexis, quienes confiaron plenamente en mí, les dedico mi título que más que* 

*mío es de ellos.* 

*A mis hermanos, Leonardo y Legna, que les sirva de inspiración y se hagan hombre y mujer de bien.*

*A mis abuelos por brindarme su amor y su apoyo.*

*A mi compañero Gabriel por quererme tanto.*

# <span id="page-6-0"></span>**Resumen**

En Cuba, la Oficina Nacional de Recursos Minerales (ONRM) constituye la autoridad minero-petrolera en la República de Cuba porque está autorizada para la generación, administración y uso del conocimiento geológico en el territorio nacional. En la mencionada entidad se encuentra la Dirección Técnica (DT) y en ella un grupo de especialistas encargados de realizar el análisis estadístico de la información referente a las actividades mineras del país. El presente trabajo pretende disminuir la desorganización, redundancia, pérdida de tiempo y de información del proceso de captura de datos estadísticos en la DT de la ONRM. Para darle solución a estos problemas, mediante la presente investigación se implementó la Herramienta para la Captura de Datos de Campo, la cual cuenta con las funcionalidades necesarias que permiten capturar de forma correcta los datos que arrojan las actividades de explotación en la concesión. Además esta herramienta permite generar el Informe Técnico Estadístico y exportar la información a un formato estándar, en este caso un archivo XML, para que sea capturado por el sistema utilizado en la DT de la ONRM. El sistema cuenta con una ayuda que le explica al concesionario de forma detallada las acciones que puede realiza en cada momento. La herramienta fue implementada con tecnologías libres y es una aplicación de escritorio. Las pruebas realizadas a la aplicación tuvieron resultados satisfactorios, lo que garantiza que se cuente con una herramienta cubana para capturar los datos de campo que responde a los intereses del país en cuanto al control de los recursos minerales.

# Palabras Claves:

Estadística Minera, Herramienta Informática, Oficina Nacional de Recursos Minerales, Sistema de Gestión de Datos Geológicos.

# Índice

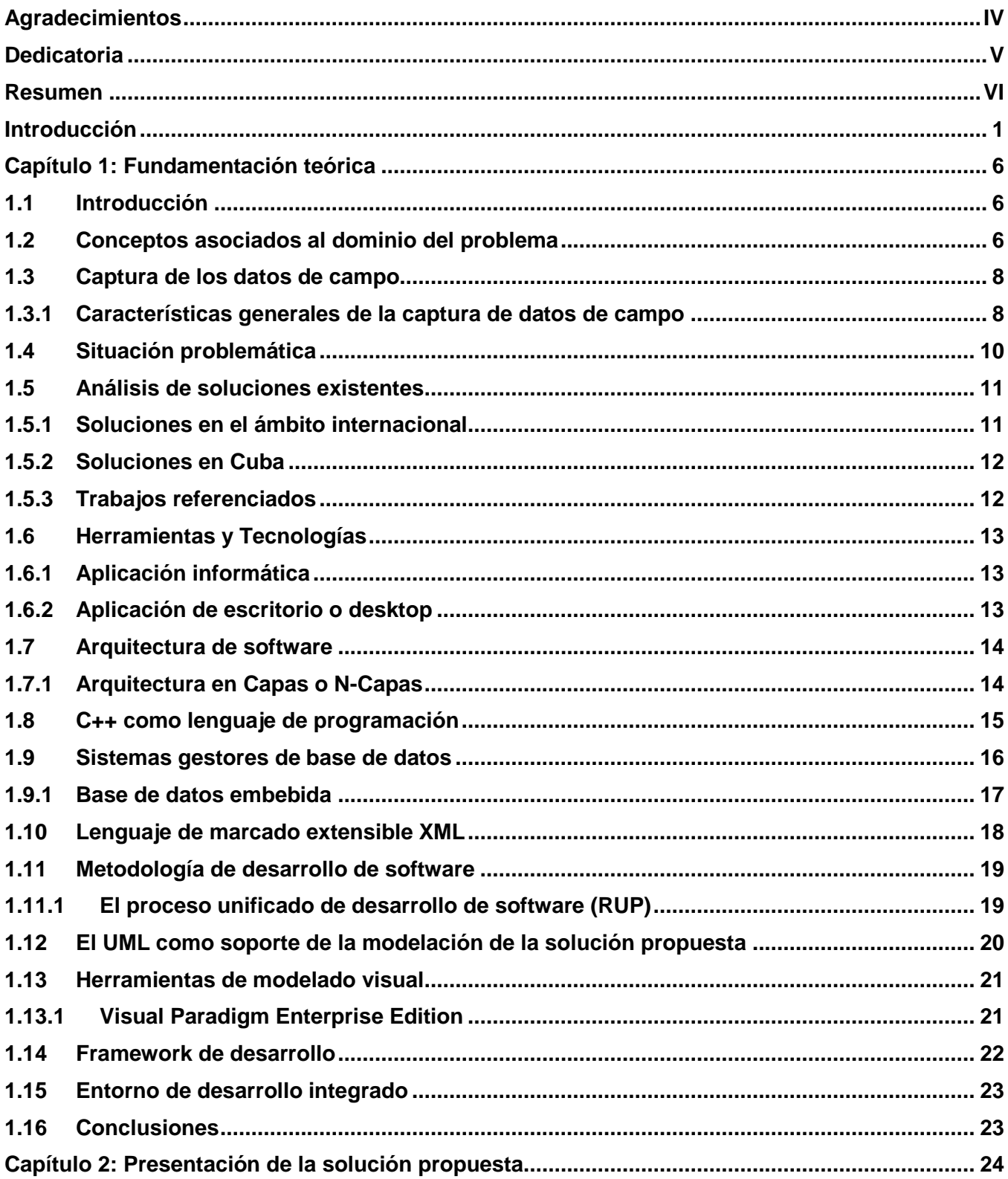

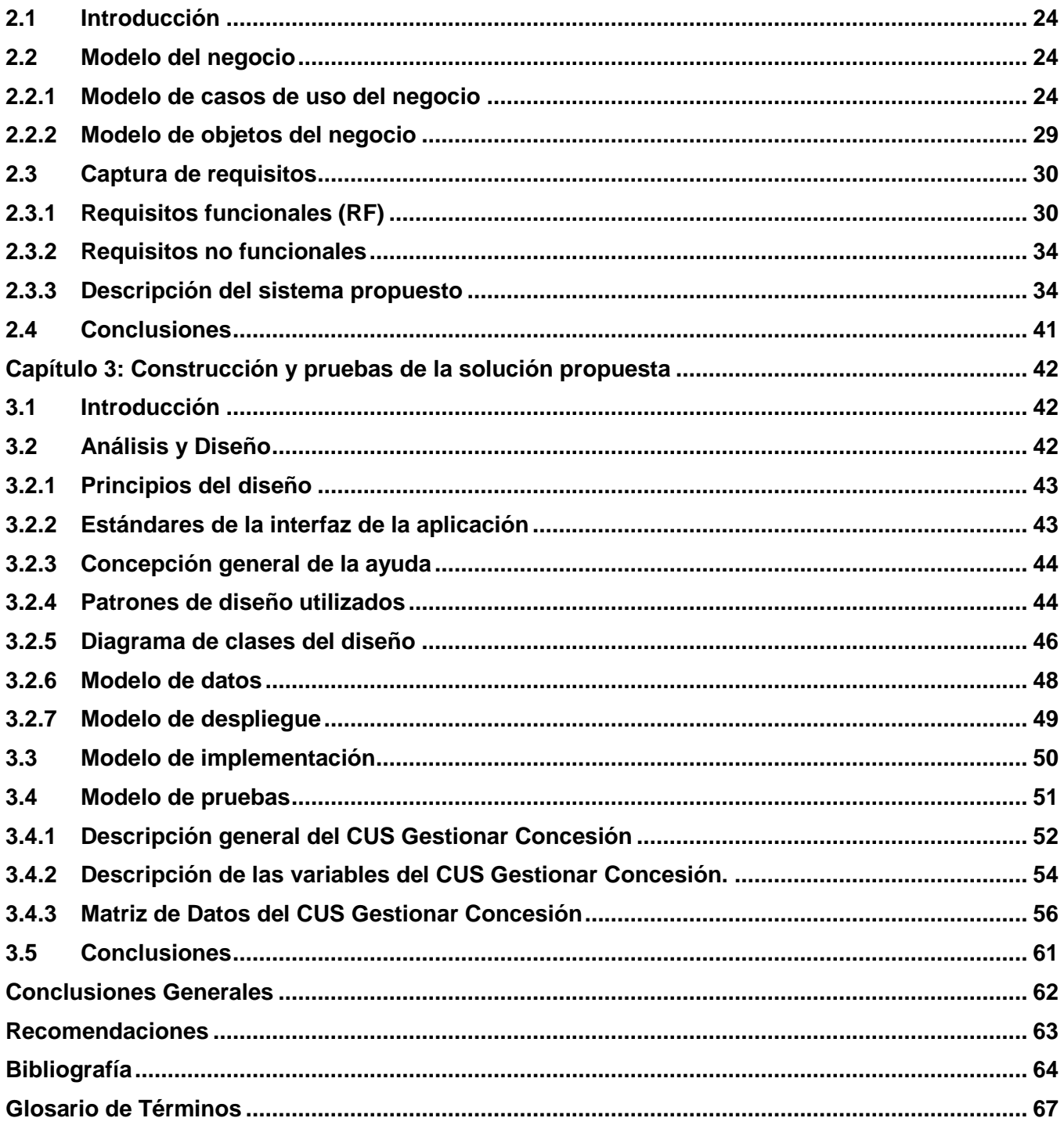

# **Índice de Figuras**

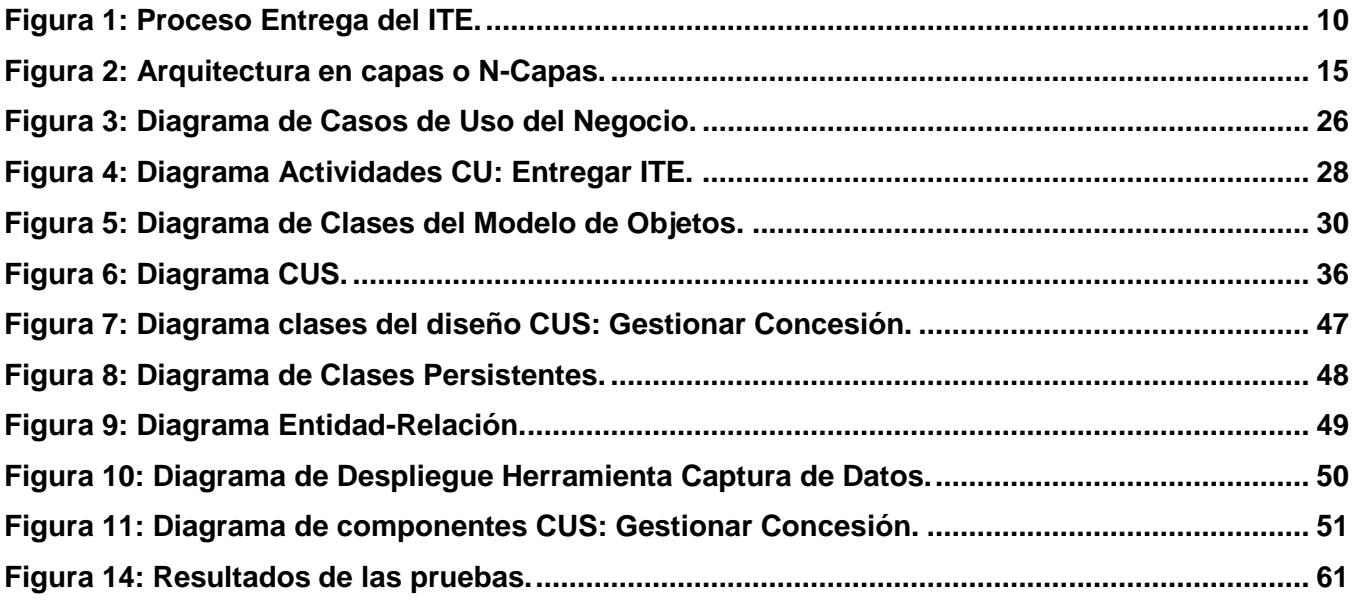

# **Índice de Tablas**

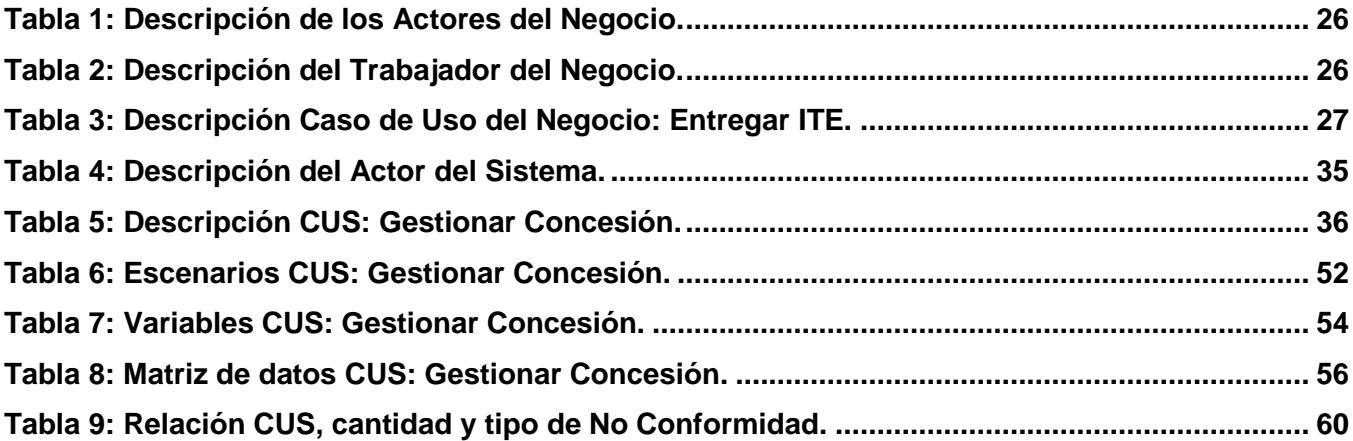

#### <span id="page-11-0"></span>**Introducción**

Desde el inicio de la civilización, el hombre ha tenido la necesidad de recopilar información sobre su actuar diario. Las representaciones gráficas en paredes de cuevas para contar el número de personas y animales, son ejemplos de que existían formas sencillas de estadística. Cuando se escucha la palabra estadística a menudo se consideran imágenes de números acumulados en grandes arreglos y tablas, aunque es mucho más que datos almacenados y gráficas representativas. Luego "la estadística, en general, es la ciencia que trata la recopilación, organización, presentación, análisis e interpretación de datos numéricos con el fin de realizar una toma de decisión efectiva" (Ruiz Muñoz, 2004).

La estadística se fue desarrollando y el hombre comenzó a utilizarla para organizar y analizar cualquier tipo de información. Entre los ejemplos se puede mencionar su utilización por los gobiernos para realizar los censos, porque suministraba información regular acerca de la población. Otro de los ejemplos en el que su utilización es muy importante es en la geología, pues permite organizar toda la información generada por el estudio realizado en esta ciencia referente a la composición, estructura y formación de la tierra y los elementos que la componen. En Cuba, durante las últimas décadas se ha evidenciado un notable crecimiento en el estudio de las ciencias geológicas y en la utilización de los métodos estadísticos para controlar los recursos minerales.

"Los recursos minerales son concentraciones de minerales líquidos o sólidos que son parte del suelo, subsuelo y fondo marino, es decir, son los elementos que componen la corteza terrestre y generalmente se encuentran concentrados en yacimientos" (Ley de Minas, 1995). En sus inicios la explotación y utilización de los recursos minerales eran aspectos de bajo impacto, pero en la actualidad constituyen un eslabón fundamental en el desarrollo económico de las naciones. A lo largo de todo el país existen numerosos yacimientos minerales, razón por la cual es muy importante su explotación equilibrada, con el fin de garantizar el progreso sostenible de la actividad minera en Cuba.

La Oficina Nacional de Recursos Minerales (ONRM), constituye la autoridad minero-petrolera en la República de Cuba debido a que está autorizada para la generación, administración y uso del conocimiento geológico en el territorio nacional. La función principal de esta entidad es garantizar el uso racional de los recursos minerales del país. La creación de la ONRM queda estipulada en la Ley No.76 o "Ley de Minas" el 23 de enero de 1995, creada como una "institución con personalidad jurídica adscrita al Ministerio de la Industria Básica (MINBAS)" (Ley de Minas, 1995). Esta institución es la encargada de controlar y fiscalizar el proceso concesionario, garantizar la protección de los recursos minerales y de hidrocarburos. Además, de ejercer con rigor técnico el control estatal de la explotación racional de los recursos minerales y la preservación del medio ambiente durante el desarrollo de las actividades de la geología, la minería y el petróleo. Desde el año 1995 al entrar en vigor la Ley de Minas, se concesionaron las explotaciones de minerales existentes en el territorio nacional. Desde entonces se archivan los informes enviados por los concesionarios sobre el estado de sus concesiones.

Al ser la ONRM depositaria de grandes volúmenes de información referentes a toda la actividad geológica del país, esta entidad se benefició en el año 1997 cuando se introdujeron los primeros medios de computación en el campo de las ciencias geológicas, lo que favoreció la elaboración de bases de datos del Balance y las Concesiones Mineras. También se digitalizaron los datos de los principales recursos minerales como níquel y petróleo, además de tener estructurada y documentada la información de las principales zonas de interés económico. Desde ese año la ONRM ha estado trabajando en conjunto con otras entidades del MINBAS con el objetivo de informatizar el conocimiento geológico del país.

Todo ello contribuye, en el año 2006, al surgimiento del Programa Nacional de Informatización del Conocimiento Geológico (PNICG), con el objetivo de "expandir el desarrollo informático a todo el país y de esta forma obtener un provecho óptimo del conocimiento de la geología" (Rodríguez Ruiz, 2009). Para satisfacer este objetivo la ONRM y la Universidad de las Ciencias Informáticas (UCI), se reúnen y acuerdan desarrollar herramientas informáticas basadas en los principios de independencia tecnológica con la calidad y eficiencia requerida para el almacenamiento y gestión del conocimiento geológico. Para satisfacer este acuerdo, la UCI asume el reto y queda conformado el proyecto Sistema de Gestión de Datos Geológicos (SGDG), en el Centro de Desarrollo Geoinformática y Señales Digitales (GEySED) de la Facultad 6.

En este proyecto se desarrolló una aplicación web que cuenta con ocho servicios fundamentales que se corresponden con las diferentes áreas de la ONRM. Los servicios Búsqueda Referativa, Registro Minero, Inventario Nacional de Recursos y Reservas de Minerales Sólidos, Registro Petrolero, Inventario Nacional de Recursos y Reservas de Petróleo y Gas, Inventario Nacional de Recursos de Aguas Minerales, Nomencladores y Seguridad resumen el funcionamiento de la institución. Una de las áreas de mayor importancia en la mencionada entidad la constituye la Dirección Técnica (DT), la cual cuenta con un grupo de trabajadores encargado de realizar el análisis estadístico de la información que envían los concesionarios para brindarle asesoramiento al estado en la toma de decisiones. Además deben revisar los informes y proyectos geológicos e inspeccionar las concesiones para verificar que los concesionarios están realizando el trabajo de forma correcta.

Los concesionarios periódicamente envían el Informe Técnico Estadístico (ITE) que recoge toda la información referente al estado de sus concesiones. Esta información es muy importante porque permite conocer el estado de los recursos y reservas del país. Además se utiliza en la confección de los planes de producción para años venideros y es la base en la toma de decisiones en cuanto a las inversiones que la dirección del país desea realizar en la minería. Estos ITE son sometidos a un análisis que se efectúa de forma manual y en algunos casos utilizando la herramienta informática Microsoft Excel, todo ello trae consigo que el proceso estadístico sea ineficiente y engorroso, pues esta herramienta no es la más indicada para gestionar todo el volumen de información referente a la producción de más de 400 concesionarios, además es una herramienta privativa.

Al ser enviados los ITE en formato duro, provoca que la información se encuentre desorganizada y redundante ocasionándole pérdidas de tiempo al especialista al realizar una simple consulta sin apoyo automático pues debe buscar en todos los informes. En la actualidad todos los datos no se encuentran en formato digital, esto provoca deterioro y en el peor de los casos pérdida de la información. Siendo un factor importante en este ámbito porque el análisis estadístico le permite a la ONRM asesorar al estado en la toma de decisiones respecto a la geología y la minería del país, por esta razón la información debe ser accedida solo por las personas indicadas y debe estar disponible y actualizada en todo momento.

Por todo lo expuesto con anterioridad, se identifica como consecuencia el siguiente **problema a resolver** que origina esta investigación: ¿Cómo disminuir la desorganización, redundancia, pérdida de tiempo y de información del proceso de captura de datos estadísticos en la Dirección Técnica de la ONRM?

Para dar solución al problema planteado se define como **objeto de estudio** los procesos de captura de datos estadísticos en la Dirección Técnica de la ONRM, específicamente incidiendo en la informatización de los procesos de captura de datos estadísticos en la Dirección Técnica de la ONRM, lo cual constituye su **campo de acción.**

Se propone como **objetivo general** de la presente investigación, desarrollar una aplicación que permita la captura de datos estadísticos en la Dirección Técnica de la ONRM. El autor considera la siguiente **idea a defender**: El desarrollo de una aplicación que permita la captura de datos estadísticos

en la Dirección Técnica de la ONRM disminuirá la desorganización, redundancia, pérdida de tiempo y de información presentes en el mencionado proceso.

Para dar cumplimiento al objetivo general antes mencionado, a lo largo de todo el proceso investigativo se desarrollan las **tareas de la investigación** que se enuncian a continuación:

- 1. Caracterizar las tendencias actuales del tema a nivel nacional e internacional.
- 2. Caracterizar la metodología de desarrollo a utilizar.
- 3. Caracterizar las herramientas y tecnologías necesarias para la implementación del sistema.
- 4. Elaborar la documentación técnica ingenieril correspondiente al análisis e implementación de la herramienta propuesta.
- 5. Implementar el sistema.
- 6. Realizar pruebas a la aplicación.

Una vez completadas las tareas anteriores se esperan los siguientes **resultados**:

- 1. La documentación técnica ingenieril correspondiente al diseño e implementación de la herramienta de captura de datos estadísticos en la Dirección Técnica de la ONRM.
- 2. Una herramienta para la captura de datos estadísticos en la Dirección Técnica de la ONRM propiciaría una serie de ventajas como:
	- Un aumento en la capacidad de respuesta de la ONRM a la sociedad cubana.
	- $\bullet$ Mayor satisfacción en los concesionarios y en los especialistas de la ONRM.
	- Mayor organización y centralización de la información que se genera, manipula o transfiere en la ONRM, teniendo en cuenta la confidencialidad, integridad y disponibilidad que la misma debe tener.

Los **métodos científicos** que se utilizan en el desarrollo de la investigación son los siguientes:

# **Métodos Teóricos**

**Analítico-Sintético:** Este método se utiliza en el estudio de las bibliografías para realizar la fundamentación teórica de la investigación y sintetizar los conceptos fundamentales que sean necesarios para la solución del problema.

**Histórico-Lógico**: Este método se utiliza en el análisis de los procesos de captura de los datos de campo y los servicios geológicos existentes en el mundo y en el país.

#### **Métodos Empíricos**

**Observación**: Este método se utiliza para identificar los procesos por los que pasa la información que envían los concesionarios, así como los requisitos funcionales y no funcionales.

**Entrevista:** es una técnica de recopilación de información mediante una conversación profesional, con la que se adquiere información acerca de lo que se investiga. Es la conversación establecida entre el especialista de la ONRM y la analista del proyecto con el objetivo de reconocer las funcionalidades del sistema, las preguntas realizadas pueden ser consultadas en el *Anexo 1*. Siendo la población los dos especialistas de la Dirección Técnica de la ONRM encargados de realizar el análisis estadístico de los ITE. La unidad de estudio es el especialista encargado de realizar el análisis estadístico y la muestra definida son los dos especialistas encargados de realizar el análisis estadístico de la información enviada. El tipo de muestreo a utilizar es el no probabilístico, específicamente el muestreo intencional.

La presente investigación está compuesta por 3 capítulos, a continuación se resume el contenido de cada uno de ellos:

**Capítulo 1**: Fundamentación Teórica. En este capítulo se definen los principales conceptos asociados al dominio del problema, se describen los procesos de captura de datos de campo, se detalla la situación problemática y el análisis de otras soluciones existentes. Además se explican las principales tecnologías, lenguajes de programación y herramientas que se utilizan para la construcción de la solución propuesta.

**Capítulo 2**: Presentación de la solución propuesta. En este capítulo se realiza la modelación del negocio y se definen actores, trabajadores y procesos del negocio, se describen los casos de uso y sus respectivos diagramas, se especifican los requisitos funcionales y no funcionales y se describen los casos de uso del sistema.

**Capítulo 3**: Construcción y pruebas de la solución propuesta. En este capítulo se describe todo el proceso de construcción de la solución propuesta teniendo en cuenta los diagramas de clases del diseño, estándares de interfaz de la aplicación, modelo de despliegue y modelo de implementación, además se realiza el diseño de los casos de prueba para el sistema a desarrollar.

# <span id="page-16-0"></span>**Capítulo 1: Fundamentación teórica**

# <span id="page-16-1"></span>**1.1 Introducción**

El presente capítulo tiene como objetivo abordar los temas relacionados con la fundamentación teórica de la investigación. Para dar cumplimiento al objetivo planteado se describen los conceptos asociados al dominio del problema, se realiza un análisis de los distintos procesos involucrados, así como su descripción. Se investigan los problemas esenciales que dan lugar a esta investigación, así como las alternativas existentes que puedan dar solución al mismo. Además se estarán explicando las diferentes herramientas y tecnologías actuales que son utilizadas en el desarrollo de software, así como la metodología de desarrollo de software que garantiza un mejor entendimiento en cada flujo de trabajo.

#### <span id="page-16-2"></span>**1.2 Conceptos asociados al dominio del problema**

A continuación se definen términos que están asociados a los distintos procesos que se analizan. Su conocimiento es indispensable para lograr una correcta comprensión del objeto de estudio de la presente investigación.

La **geología** es la "ciencia natural que estudia la estructura interior y exterior del planeta, cómo se formó, cómo está constituida, cuál es su composición química y qué procesos le dan origen" (Torra, 2011). De esta manera, la geología se encarga del estudio de las materias que forman el globo terráqueo y de su mecanismo de formación. También se centra en las alteraciones que estas materias han experimentado desde su origen y en el actual estado de su colocación.

La estadística es aplicada en numerosos sectores socioeconómicos, entre ellos la minería. Según la ley de Minas, la **minería** es: el arte de laborar el conjunto de las minas y explotaciones mineras (Ley de Minas , 1995). Consiste en la obtención selectiva de los minerales y otros materiales de la corteza terrestre.

De la estadística aplicada a la minería aparece el término **estadística minera,** esta no es más que la utilización de las técnicas estadísticas para la recopilación, organización y análisis de los datos que arroja la actividad minera a fin de realizar una toma de decisiones efectiva.

El **yacimiento** es una acumulación natural de sustancias minerales en el suelo o subsuelo, que puedan ser utilizados y explotados como fuente de materia prima o como fuente de energía. Una **mina** es el resultado del conjunto de excavaciones e instalaciones superficiales y subterráneas que se

realizan para la investigación y la explotación de un yacimiento mineral. El conjunto de operaciones, obras, trabajos y labores mineras destinado a la preparación y desarrollo del yacimiento y a la extracción y transportación de los minerales se denomina **explotación** (Ley de Minas , 1995).

El **laboreo** es el arte de explotar las minas, haciendo las labores o excavaciones necesarias, fortificándolas, disponiendo el tránsito por ellas y extrayendo las menas aprovechables. Por su parte las **escombreras** no son más que el conjunto de sobrantes originados como consecuencia del laboreo minero que será aprovechable con el desarrollo de una tecnología consecuente. Las **menas** son la porción útil de un mineral metalífero y la **ley del mineral** es la concentración de metal contenido en una mena (Ley de Minas , 1995).

Según la Ley de Minas los **recursos naturales** son todas las concentraciones de minerales sólidos y líquidos existentes en la corteza terrestre de forma tal que puedan ser extraidos y procesados. Los recursos minerales se clasifican según sus características en los siguientes grupos:

- 1. **Grupo I**: Minerales no Metálicos, utilizados fundamentalmente como materiales de construcción o materia prima para la industria y otras ramas de la economía. En este grupo se incluyen las piedras preciosas y semipreciosas.
- 2. **Grupo II**: Minerales Metálicos, este grupo incluye los metales preciosos, los metales ferrosos y no ferrosos, así como los minerales acompañantes metálicos o no metálicos.
- 3. **Grupo III**: Minerales portadores de energía.
- 4. **Grupo IV**: Aguas y fangos mineros-medicinales. Comprende las aguas minero-industriales, mineromedicinales, minerales naturales, las termales y los fangos minero-medicinales.
- 5. **Grupo V.** Otras acumulaciones minerales. Este grupo incluye:
	- Las acumulaciones constituidas por residuos de actividades mineras que resulten útiles para el aprovechamiento de algunos de sus componentes.
	- Todas las acumulaciones minerales y demás recursos geológicos que no están especificados en los anteriores grupos y puedan ser objeto de explotación.

Los **concesionarios** a los efectos de la ley, "son las personas naturales o jurídicas, debidamente autorizadas para el ejercicio de una o varias fases de la actividad minera por el correspondiente título" (Ley de Minas , 1995). Son las entidades dedicadas a la investigación, explotación o procesamiento de los minerales de los yacimientos que les han sido autorizados. Los concesionarios tienen la responsabilidad de enviar los datos de campo de cada uno de los recursos en sus yacimientos a la ONRM con el objetivo de procesar esta información.

Cada concesionario puede poseer varias concesiones. Según la Ley de Minas una **concesión** no es más que "la relación jurídica nacida de un acto gubernativo unilateral por el que se otorga temporalmente a una persona natural o jurídica el derecho de realizar actividades mineras, bajo las condiciones y con todos los derechos y obligaciones que esta Ley (Ley de Minas) y su Reglamento determinan" (Ley de Minas , 1995). Los **datos de campo** son los datos cualitativos y cuantitativos que hacen referencia a la información de los recursos en cada yacimiento. Son capturados por los concesionarios durante el desarrollo de sus actividades.

#### <span id="page-18-0"></span>**1.3 Captura de los datos de campo**

La ONRM constituye la autoridad minera en el territorio nacional, por ende es la encargada de velar por la explotación racional de los recursos y reservas del país, además de realizar el análisis estadístico de las investigaciones y producciones llevadas a cabo en cada concesión. Todo ello con el objetivo de tener un control sobre los recursos y reservas que existen en el territorio nacional. Los concesionarios son las personas encargadas de contabilizar diariamente la información que arroja la actividad de explotación en cada concesión y ponderar la información necesaria para conformar el Informe Técnico Estadístico (ITE) que envían a la ONRM trimestral y anualmente.

Este mencionado informe tiene como objetivo ofrecer a la ONRM toda la información necesaria para tomar decisiones que influyen en la economía. Una vez realizado el análisis de estos informes, la entidad puede brindar la información necesaria para la confección del Balance Nacional de Recursos y Reservas y del Anuario Estadístico, además permite recopilar información para realizar las inspecciones a las diferentes empresas. Debido a la importancia que tienen los datos enviados por los concesionarios, el objeto de estudio de la presente investigación se enfoca en los procesos de captura de datos de campo que permitan agilizar las acciones mencionadas anteriormente.

#### <span id="page-18-1"></span>**1.3.1 Características generales de la captura de datos de campo**

#### **Consideraciones generales**

No es hasta la promulgación de la Ley 76, Ley de Minas el 23 de enero de 1995, que comienza el proceso de otorgamiento de las concesiones mineras, no obstante antes de promulgarse la ley, ya en el 1994, se crea una empresa mixta, que es la primera concesión que aparece en el registro minero

con el Tomo 1 Folio 001 y asiento 1 con fecha 30 de noviembre de 1994 otorgada según el decreto No.194 del 15 de noviembre de 1994 del consejo de ministros, donde se le otorga a Moa Níquel<sup>1</sup> la concesión administrativa minera, con el objetivo de explotar y procesar el níquel y el cobalto contenido en el mineral laterítico y los fangos coralinos de los yacimientos Moa Occidental y Oriental y los fangos y arenas coralinas de la bahía de Moa. A partir de este año se comienzan a otorgar las concesiones y a llevar un expediente por cada concesionario donde se archiva toda la información sobre la producción en la concesión.

Los concesionarios sólo pueden ejecutar las actividades mineras autorizadas sobre los recursos minerales consignados en la concesión otorgada. Los mismos están obligados a realizar los trabajos basados en un proyecto que fundamente sus objetivos y resultados. Por otra parte deben informar a la Autoridad Minera acerca del resultado de sus trabajos, según lo establecido en el Reglamento Ley de Minas, preservar adecuadamente el medio ambiente y las condiciones ecológicas del área objeto de la concesión, elaborando estudios de impacto ambiental y planes para prevenir, mitigar, controlar, rehabilitar y compensar dicho impacto derivado de sus actividades; tanto en dicha área como en las áreas y ecosistemas vinculados a aquellos que puedan ser afectados (Ley de Minas, 1995).

#### **El proceso de entrega del ITE**

<u>.</u>

La ONRM para realizar el análisis estadístico de las actividades geológicas y mineras realizadas en el país en un período determinado, necesita los ITE que recogen de forma explícita la información de las concesiones de todo el país. Cada concesionario es el responsable de entregar el o los ITE correspondientes a la(s) concesión(es) que le ha sido otorgada(s). Este informe se encuentra estructurado según la clasificación del mineral del cual brinda información, en Metálicos y no Metálicos. De los Minerales no Metálicos es necesario obtener la información especificada en el Manual de Procedimiento Minero (ver *Anexo 2*), para los Minerales Metálicos además de esta información se le solicita otros datos que son de interés para la ONRM.

Los concesionarios una vez que reciben el autorizo por parte de la ONRM para realizar la actividad de explotación de la concesión que se les otorga, deben contabilizar diariamente la información sobre lo que agotaron, minaron, llevaron a la planta, la clasificación de las escombreras, lo que tienen en ellas y si tuvieron algún incremento o decremento. Toda esta información es centralizada en un único documento, luego el concesionario elabora el ITE detalladamente con toda esa información y lo envía

<sup>&</sup>lt;sup>1</sup> Es una entidad mixta con Canadá bajo el nombre de Comandante Pedro Sotto Alba, Moa Niquel S.A, considerada entidad productora de níquel de más bajo costo en el ámbito mundial, la cual opera en la actualidad.

a la ONRM. Una vez revisado en la ONRM, si el informe tiene el nivel de detalle requerido y brinda toda la información solicitada se le notifica al concesionario y es archivado en el expediente del mismo como constancia del trabajo realizado en el período, si el documento tiene algún error se le envía de vuelta especificando los errores cometidos para que este los corrija, después de corregir los errores el concesionario envía nuevamente el informe a la ONRM.

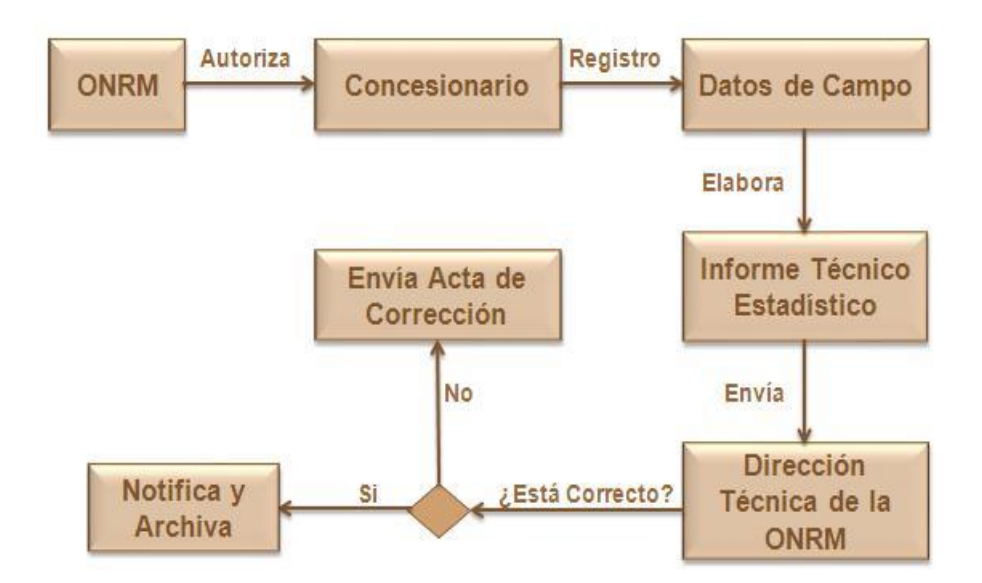

**Figura 1:** Proceso Entrega del ITE.

<span id="page-20-1"></span>La confección de los ITE tiene gran importancia dentro del marco económico, político y social del país ya que contribuye al control de los recursos y reservas en explotación, asesora a los organismos de la Administración Central del Estado en la toma de decisiones y favorece, a partir de la información que brinda, la toma de decisiones sobre las producciones no rentables para la economía. Por tales razones, el gobierno cubano le brinda especial atención a sus recursos y reservas, realizando estudios que permiten controlar y garantizar el uso racional de los mismos.

# <span id="page-20-0"></span>**1.4 Situación problemática**

Los especialistas que laboran en la Dirección Técnica de la ONRM, realizan el análisis de los ITE que reciben de los concesionarios de forma manual o apoyándose de la herramienta Microsoft Excel. Esto trae como consecuencia que se requiera de gran cantidad de tiempo debido a que cada informe recibido contiene un volumen considerable de información acerca de la producción de cada una de las concesiones existentes. Los ITE llegan a la ONRM en formato duro, provocando que la entrega de la información se realice en tiempos variables y genere descontrol. Cuando los especialistas deben

consultar la información, por muy simple que sea esta consulta, en ocasiones se vuelve tedioso y complicado porque la misma puede encontrarse desorganizada o redundante, ocasionando además pérdidas de tiempo al no contar con un sistema automatizado para realizar la consulta.

Los especialistas pueden cometer errores en la confección del informe general de la situación de los recursos minerales del país, porque deben integrar la información de todos los ITE recibidos, trabajando con grandes volúmenes de datos referentes a las producciones de más de 400 concesionarios existentes en el país. Se debe destacar que al no estar toda la información en formato digital puede provocar que la misma se deteriore o pierda, trayendo consigo que el país sufra pérdidas en el orden económico, debido a que esta información es la base para la toma de decisiones en cuanto a las inversiones que se desean realizar en la minería, además es utilizada para confeccionar los planes de producción para años venideros. A pesar de la importancia que tienen los ITE muchos concesionarios no lo confeccionan con el nivel de detalle y especificación requeridos, ello trae como consecuencia que sean sancionados debido a que se considera, en algunos casos, que no entregan la información cierta y completa a la autoridad minera en el país.

#### <span id="page-21-0"></span>**1.5 Análisis de soluciones existentes**

#### <span id="page-21-1"></span>**1.5.1 Soluciones en el ámbito internacional**

A nivel internacional se puede concluir que la Geología no se desarrolla de igual forma en todos los países. Es por ello que los métodos y herramientas utilizadas por las empresas dedicadas a las actividades geológicas y mineras en el mundo no constituyen una solución al problema planteado en la presente investigación. Sistemas como CSProX (CSProx, 2012) y Kofax Capture (Kofax Capture, 2012) cuentan con un módulo capaz de capturar datos y documentos en el entorno de trabajo de una empresa, no siendo una solución porque la herramienta que da solución al problema planteado debe capturar datos muy específicos que se generan a partir de las actividades geológicas y mineras llevadas a cabo por los concesionarios, además estos sistemas solo pueden ser ejecutados en el sistema operativo Windows, en el caso de CSProX en 2000/2003/NT o XP y en el caso de Kofax Capture en 2000/NT/XP o Vista.

Reforzando lo anterior, el sistema a desarrollar debe contribuir arquitectónicamente al Sistema de Gestión de Datos Geológicos, lo anterior, implica necesariamente algunas especificaciones técnicas imposibles de encontrar en software similares.

#### <span id="page-22-0"></span>**1.5.2 Soluciones en Cuba**

Los concesionarios en la actualidad, utilizan la herramienta Microsoft Excel y Word para manipular los datos de campo que arrojan las actividades de explotación realizadas en la concesión, siendo esta una solución parcial al problema mencionado anteriormente. Para erradicar las deficiencias existentes es necesario utilizar un sistema con características muy específicas. Este sistema debe permitirle al concesionario contabilizar diariamente la información referente a la actividad de explotación, además de ponderar esta información con el objetivo de conformar el ITE tanto trimestral como anualmente. Por último debe exportarlo a un formato estándar para enviarlo a la ONRM.

#### <span id="page-22-1"></span>**1.5.3 Trabajos referenciados**

1

A continuación se describen dos herramientas de captura de datos de campo que se desarrollaron como trabajos de diploma en el proyecto SGDG:

La "Herramienta para la Captura de Datos de Campo del Módulo Inventario de Aguas Minerales" (Sánchez Caballero, 2010) y la "Herramienta de Captura de Datos de Campo del Módulo Inventario de Petróleo y Gas" (Menéndez, Junio de 2010). Estas herramientas fueron desarrolladas en Java por ser un lenguaje multiplataforma, contener una documentación abundante y facilitar el trabajo de soporte y mantenimiento a partir de la generación del componente javadoc<sup>2</sup>. Otra de las características de estas herramientas es que utilizan el Lenguaje de Marcas Extensibles (XML, por sus siglas en inglés) debido a que facilita la transferencia de información, logrando independencia con respecto a las diferentes plataformas. Además este es un estándar reconocido internacionalmente y de utilización libre.

Teniendo en cuenta el lenguaje de programación seleccionado, el framework utilizado fue Swing. Por otra parte se utilizó la base de datos embebida HSQLBD (HyperSQL Database) para el almacenamiento de los datos que manejan estas herramientas.

A pesar de ser desarrolladas estas herramientas en un lenguaje multiplataforma lo cual facilitaría su uso por los distintos concesionarios, no es factible utilizarlas porque fueron creadas para el módulo Inventario de Aguas Minerales e Inventario de Petróleo y Gas lo cual implica que tengan negocios muy distintos y específicos al del módulo de Estadística Minera.

<sup>&</sup>lt;sup>2</sup> Páginas HTML generadas con el objetivo de documentar el código fuente. Contienen las clases, métodos y comentarios organizados de forma que facilita la posterior revisión y entendimiento del código.

#### <span id="page-23-0"></span>**1.6 Herramientas y Tecnologías**

Como bien se mencionó en la introducción del presente capítulo, para desarrollar un software es necesario tener en cuenta tecnologías y herramientas necesarias para guiar el proceso. Es por ello que a continuación se describen las tecnologías a utilizar para la construcción de la herramienta propuesta, incluyendo los tipos de aplicaciones, la metodología de desarrollo de software, la herramienta de modelado, el lenguaje de programación y el sistema gestor de base de datos.

#### <span id="page-23-1"></span>**1.6.1 Aplicación informática**

Se puede definir como aplicaciones informáticas, aquellos programas o herramientas que permitan la interacción entre el usuario y la computadora. Los cuales están diseñados para facilitar la realización de uno o diversos tipos de trabajos, por lo que constituyen soluciones informáticas para la automatización de tareas generalmente complicadas (Aplicaciones Informáticas, 2010). Son ejemplos de aplicaciones informáticas un procesador de textos, un editor de video o una herramienta para la captura de datos de campo, como la que centra el objetivo de esta investigación.

#### <span id="page-23-2"></span>**1.6.2 Aplicación de escritorio o desktop**

Dependiendo del entorno en el que sean ejecutadas, las aplicaciones informáticas se clasifican en dos tipos: aplicaciones web y aplicaciones de escritorio o desktop. Las aplicaciones web tienen como características que la comunicación con el usuario se establece utilizando páginas web, que se pueden visualizar desde un navegador que se esté ejecutando en cualquier ordenador conectado a la red. Otra de las características consiste en que el código de la aplicación se puede ejecutar en el cliente, en el servidor o distribuirse entre ambos. Además debido al gran volumen de información que se maneja, las aplicaciones web suelen utilizar un sistema gestor de base de datos, ubicado en un servidor de base de datos, para organizar y facilitar el acceso a la información.

Las aplicaciones de escritorio, por su parte pueden ser ejecutadas tanto en una computadora de escritorio como en una portátil de manera local, es decir, no dependen de una conexión de red para acceder a la información, por lo que brindan una accesibilidad constante. La información que manejan puede estar almacenada en una base de datos embebida, es decir, la base de datos pasa a formar parte de la aplicación, facilitando la portabilidad de los datos (Menéndez, Junio de 2010). Para dar solución al problema que se plantea en la presente investigación, atendiendo a esta clasificación y a las características de cada una, se propone implementar una aplicación de escritorio, porque será utilizada por una única persona, el concesionario, además las condiciones tecnológicas del medio donde se implantará son en la mayoría de los casos limitadas.

#### <span id="page-24-0"></span>**1.7 Arquitectura de software**

Todos los sistemas desde los más sencillos hasta los más complejos poseen una estructura y un comportamiento que los hace clasificables según su arquitectura. Además toda aplicación está estructurada por código de presentación, código de procesamiento de datos y código de almacenamiento de datos. Luego, la arquitectura de las aplicaciones difiere de cómo está distribuido este código (González Cornejo, 2001).

Aunque se pueden encontrar varias definiciones de arquitectura de software, la definición de la IEEE $^3$ Std 1471-2000 sobre el término arquitectura de software plantea que: "es la organización fundamental de un sistema formada por sus componentes, las relaciones entre ellos y el contexto en el que se implantarán y los principios que orientan su diseño y evolución" (Menéndez, Junio de 2010). La definición dada por Booch, Jacobson y Rumbaugh en el "Proceso Unificado de Desarrollo de Software" plantea que la "arquitectura es la estructura de los componentes más significativos de un sistema interactuando a través de interfaces con otros componentes conformados por componentes sucesivamente pequeños e interfaces" (Booch, y otros, 2000).

#### <span id="page-24-1"></span>**1.7.1 Arquitectura en Capas o N-Capas**

El estilo arquitectural en capas se basa en una distribución jerárquica de los roles y las responsabilidades para proporcionar división efectiva de los problemas a resolver. Los roles indican el tipo y la forma de interacción con otras capas y las responsabilidades indican las funcionalidad que implementa. A continuación se listan las características de la arquitectura en capas o N-Capas (de la Torre Llorente, y otros, Marzo 2010):

- 1. Descomposición de los servicios de forma que la mayoría de las interacciones ocurre solo entre capas vecinas.
- 2. Los componentes de cada capa se comunican con los componentes de otras capas a través de interfaces bien conocidas.
- 3. Cada nivel agrega las responsabilidades y abstracciones del nivel inferior.

La arquitectura en capas o N-Capas permite dividir sistemas complicados, para hacerlos entendibles y fáciles de implementar. En este esquema la capa más alta utiliza varios servicios definidos por la

1

 $3$  Institute of Electrical and Electronics Engineers

inferior, pero la última es inconsciente de la primera. Además, normalmente cada capa, oculta a las capas inferiores a ellas. Al utilizar la arquitectura en capas se pueden desarrollar aplicaciones robustas, porque son fáciles de mantener, si algo falla se puede saber dónde está el error. Además se pueden añadir cosas nuevas o modificar cosas existentes sin afectar lo que está funcionando correctamente. A continuación se enumeran algunos de los beneficios de utilizar arquitectura en capas (de la Torre Llorente, y otros, Marzo 2010):

- 1 El mantenimiento de mejoras en una solución será mucho más fácil porque las funciones están localizadas.
- 2 Otras soluciones deberían poder reutilizar funcionalidad expuestas por las diferentes capas, especialmente si se han diseñado para ello.
- 3 Los desarrollos distribuidos son mucho más sencillos de implementar si el trabajo se ha distribuido previamente en diferentes capas lógicas.
- 4 Aislamiento porque se pueden realizar actualizaciones en el interior de las capas sin que esto afecte al resto del sistema.

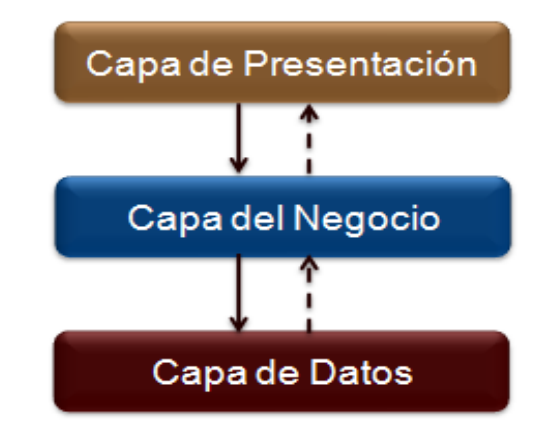

**Figura 2:** Arquitectura en capas o N-Capas.

# <span id="page-25-1"></span><span id="page-25-0"></span>**1.8 C++ como lenguaje de programación**

En la actualidad los lenguajes de programación existentes ponen a disposición de los programadores un conjunto de instrucciones, operadores y reglas de sintaxis, con el objetivo de crear programas para solucionar problemas reales. En la evolución de los lenguajes de programación se evidencian distintos paradigmas que hacen evidentes las diferencias que existen entre ellos: Programación Estructurada, Programación Modular, Programación Orientada a Eventos, Programación Funcional y Programación Orientada a Objetos. Entre los lenguajes de programación más utilizados para implementar aplicaciones de escritorio, se pueden encontrar: C, C#, C++, Python y Java. En la presente

investigación se utilizará el lenguaje C++ presente en el paradigma de Programación Orientada a Objetos.

El C++ es un lenguaje versátil, potente y general. Mantiene las ventajas del lenguaje C en cuanto a riqueza de operadores y expresiones, flexibilidad, concisión y eficiencia, producto a que C++ es una versión ampliada del C, incluyendo todo lo que forma parte de C y añade soporte para la programación orientada a objetos (García, y otros, 1998).

Este posee otras características que lo hacen ser un lenguaje muy utilizado y potente en el mundo (García, y otros, 1998):

- 1. Permite el uso de plantillas o programación genérica.
- 2. Permite redefinir los operadores o sobrecargarlos como también se conoce.
- 3. Permite la identificación de tipos en tiempo de ejecución.
- 4. Permite manipular convenientemente diversas estructuras de datos y operaciones.
- 5. Su código se puede compilar en diversas plataformas.

Este lenguaje se seleccionó por presentar múltiples ventajas en el desarrollo de aplicaciones. Además, potencia el manejo directo de interrupciones o la manipulación directa de hardware, es considerado la solución ideal en cuanto a la obtención de un mejor rendimiento del hardware. Otras de las características por el cual fue escogido, es que es un lenguaje de propósito general, esto permite adaptarlo a múltiples situaciones.

#### <span id="page-26-0"></span>**1.9 Sistemas gestores de base de datos**

En la actualidad la información constituye un elemento fundamental en las empresas, es por ello que garantizar su seguridad, integridad y disponibilidad es tarea de primer orden. Para poder acceder y gestionar toda la información que es manipulada en una aplicación informática se utilizan los Sistemas Gestores de Bases de Datos (SGBG), los cuales sirven de interfaz entre la base de datos, el usuario y la aplicación que la utiliza.

Estos sistemas son un software que proporciona servicios para la creación, almacenamiento, procesamiento y consulta de la información almacenada en base de datos de forma segura y eficiente. Un SGBD actúa como un intermediario entre las aplicaciones y los datos (Leyva Cortina, y otros, 2010). Entre las principales funciones se puede mencionar la siguiente: centralizar los accesos a los datos y actuar como intermediario entre los datos físicos y el usuario. Las responsabilidades que tiene un SGBD se listan a continuación (Hernández, 2006):

- 1 Independencia de los datos y los programas de aplicación.
- 2 Minimización de la redundancia.
- 3 Integración y sincronización de las base de datos.
- 4 Integridad de los datos.
- 5 Seguridad y protección de los datos.
- 6 Facilidad de manipulación de los datos.
- 7 Control centralizado.

Seguidamente se mencionan las características fundamentales del SGBD seleccionado para almacenar la información que se gestiona en la herramienta que da solución al problema planteado en la presente investigación.

#### <span id="page-27-0"></span>**1.9.1 Base de datos embebida**

Se dice que una base de datos es embebida, cuando el motor de la base de datos está incrustado en la aplicación, es decir, la base de datos está estructurada en un fichero que se inicia cuando se ejecuta la aplicación y termina cuando se cierra la misma. Este fichero es colocado en la carpeta del software y puede ser accedido por él y por el gestor, de forma que se instala y desinstala junto con el software desarrollado, maximizando su portabilidad. Algunos ejemplos de SGBD que proporcionan modo embebido son SQLite, SQL Derby y HSQLDB. Entre ellos fue seleccionado SQLite como SGBD a utilizar en la construcción de la herramienta propuesta, en su versión 3.0.

#### **SQLite**

SQLite tuvo sus inicios en enero del 2000, es un proyecto de dominio público creado por Dr. Richard Hipp, que implementa un motor de base de datos SQL transaccional, auto contenido, sin servidor y sin necesidad de ser configurado. A diferencia de los SGBD cliente-servidor, el motor de SQLite no es un proceso independiente con el que el programa principal se comunica. En lugar de eso, la biblioteca SQLite se enlaza con el programa pasando a ser parte integral del mismo. El programa utiliza la funcionalidad de SQLite a través de llamadas simples a subrutinas y funciones (García Padrón, y otros, 2010). El SGBD SQLite se distribuye bajo licencia de dominio público. Es muy rápido y la ventaja fundamental es que permite utilizar un amplio subconjunto del lenguaje estándar SQL (García Padrón, y otros, 2010).

Se decidió utilizar este SGBD ya que da la posibilidad de reducir la latencia en el acceso a la BD, mejorando así el rendimiento de las computadoras. También hace posible que en lugar de trabajar por proceso, trabaje directamente con la aplicación, permitiendo así un mejor funcionamiento en cuanto a rendimiento. Posibilita que se pueda combinar el motor y la interfaz de la BD en una única biblioteca, permitiendo almacenar los datos en un único archivo de texto plano, el cual está formado exclusivamente por texto (sólo caracteres), sin ningún formato. El hecho de almacenar toda la BD en un único archivo, facilita la portabilidad de los datos.

# <span id="page-28-0"></span>**1.10 Lenguaje de marcado extensible XML**

El lenguaje de marcado extensible (del inglés, eXtensible Markup Language, XML). Meta-lenguaje<sup>4</sup> que permite definir lenguajes de marcado adecuados a usos determinados. En la práctica corresponde a un estándar que permite a diferentes aplicaciones interactuar entre sí a través de una red (Rios González, 2010). Constituido en formato de texto plano, conformado por un conjunto de etiquetas que describen y organizan el contenido del documento en diferentes partes. Dichas etiquetas son creadas por el propio diseñador dependiendo del contenido del documento, es decir, no son prefijadas con anterioridad y admiten un conjunto ilimitado de estas.

XML es un método para introducir datos estructurados en un archivo de texto. Consiste en una serie de reglas para poder crear formatos sobre un conjunto de datos, de manera que produzcan archivos que sean fácilmente generados y leídos (por un ordenador) que ayuda a evitar errores comunes como la falta de extensibilidad, falta de soporte tanto físico como lógico y la dependencia de una determinada plataforma. Presenta múltiples ventajas que favorecieron su selección, entre ellas se encuentran (Sánchez Caballero, 2010):

- 1. Simplicidad: Documento simple pero perfectamente formalizado, fácil de crear y con un diseño conciso que puede ser preparado rápidamente.
- 2. Razonablemente claro: Si un tercero decide usar un documento creado en XML, es sencillo entender su estructura y procesarla.
- 3. Es extensible: Después de diseñado y puesto en producción, es posible extender XML con la adición de nuevas etiquetas, de modo que se pueda continuar utilizando sin complicación alguna.
- 4. Facilita enormemente la transferencia de información, logrando independencia con respecto a las diferentes plataformas.

<sup>1</sup> <sup>4</sup> Lenguaje o código utilizado para describir otro lenguaje o código.

- 5. Puede ser leído e interpretado tanto por máquinas como por personas.
- 6. Mejora la compatibilidad entre aplicaciones.

Al ser XML un estándar reconocido internacionalmente, de utilización libre y proporcionar las ventajas anteriores, se utiliza este formato para la transferencia de información en su versión 1.0, para conformar la solución de la presente investigación.

#### <span id="page-29-0"></span>**1.11 Metodología de desarrollo de software**

Es de vital importancia en el desarrollo de software, tener conocimiento acerca de cómo organizar las actividades, cuáles técnicas, herramientas y soporte utilizar y a su vez, poder establecer cuáles artefactos crear en cada momento del proceso. Para obtener estos resultados se debe contar con una metodología de desarrollo de software que dirija las actividades y permita convertir los requisitos en un producto de software.

Las metodologías son un conjunto de métodos o reglas, por una parte sirven de guía para realizar los trabajos que van dando forma al desarrollo de software y por otra, obligan a la dirección del proyecto y a los componentes de los equipos a realizar ciertas comprobaciones sistemáticas de modo que el resultado final, no presente incoherencias y esté dirigido a un objetivo claro y prefijado (Booch, y otros, 2000). Por la variedad de metodologías existentes, se podrían clasificar en dos grupos, las metodologías pesadas orientadas al control de los procesos, estableciendo rigurosamente las actividades a desarrollar y las ágiles orientadas a interactuar con el cliente y al desarrollo incremental del software, mostrando versiones parcialmente funcionales al cliente en intervalos cortos de tiempo (Pressman, 2002).

#### <span id="page-29-1"></span>**1.11.1 El proceso unificado de desarrollo de software (RUP)**

El Proceso Unificado de Desarrollo de Software (del inglés Rational Unified Process, RUP), es una metodología de desarrollo de software robusta. Su objetivo principal es producir software de alta calidad, que cumpla con los requisitos de los usuarios dentro de la planificación y presupuesto establecido. "RUP es un proceso de desarrollo de Software, sin embargo, es más que un simple proceso; es un marco de trabajo genérico que puede especializarse para una gran variedad de sistemas de software, para diferentes áreas de aplicación, diferentes tipos de organizaciones, diferentes niveles de aptitud y diferentes tamaños de proyecto" (Booch, y otros, 2000). La metodología de desarrollo RUP está encaminada a cubrir el ciclo de vida y desarrollo del software, presenta tres características de gran importancia:

- 1. **Dirigido por los casos de uso**: RUP define Caso de Uso como el conjunto de acciones que debe realizar un sistema para dar un resultado de valor a un determinado usuario y los utiliza tanto para especificar los requisitos funcionales del sistema, como para guiar todos los demás pasos de su desarrollo, dígase diseño, implementación y prueba.
- 2. **Centrado en la arquitectura**: La arquitectura es una vista del diseño completo, con las características más importantes, dejando a un lado los detalles. Esta no solo incluye las necesidades de los usuarios e inversores, sino también otros aspectos técnicos como el hardware, sistema operativo, sistema de gestión de base de datos, protocolos de red; con los que debe coexistir el sistema. La arquitectura representa la forma del sistema, la cual va madurando en su interacción con los casos de uso hasta llegar a un equilibrio entre funcionalidad y características técnicas.
- 3. **Iterativo e incremental**: La alta complejidad de los sistemas actuales hace que sea factible dividir el proceso de desarrollo en varios mini-proyectos. Cada uno de estos mini-proyectos se les denomina iteración y pueden o no representar un incremento en el grado de terminación del producto completo. En cada iteración los desarrolladores seleccionan un grupo de casos de uso, los cuales se diseñan, implementan y prueban. La planificación de iteraciones hace que se reduzcan los riesgos de los costes de un solo incremento, mantener la motivación del equipo pues puede ver avances claros a corto plazo y que el desarrollo pueda adaptarse a los cambios en los requisitos.

En esta metodología se identifican cuatro fases diferentes en el proceso de desarrollo del software (inicio, elaboración, construcción y transición), dentro de estas fases se llevan a cabo un conjunto de actividades que se denominan flujos de trabajo y que se realizan de forma iterativa e incremental.

En el proyecto SGDG se utiliza la metodología antes mencionada. Esta sin lugar a dudas, se adapta a las condiciones del mismo y ofrece una mayor organización en el desarrollo de la herramienta de captura de datos. Por otra parte, esta metodología puede ser utilizada en proyectos que sean de gran envergadura, pues presenta una alta flexibilidad, lo que permite que se puedan realizar diferentes cambios en distintos ambientes de desarrollos.

#### <span id="page-30-0"></span>**1.12 El UML como soporte de la modelación de la solución propuesta**

El Lenguaje Unificado de Modelado, (del inglés Unified Modeling Language, UML) es un lenguaje de modelado visual que se usa para especificar, visualizar, construir y documentar artefactos de un

sistema de software (Larman, 2004). El UML es utilizado por varias metodologías, una de ellas es la que será utilizada en la presente investigación, ya que guardan cierta relación porque RUP hace uso de todos los diagramas propuestos por este lenguaje, en la presente investigación se utiliza en su versión 2.0 para modelar la solución propuesta.

Dicho lenguaje es una notación unificada con la que se permite lograr un entendimiento que propicie el intercambio entre los usuarios y los desarrolladores. Se ha convertido en un estándar de la industria del software, debido a que fue impulsado por los autores de los tres métodos más usados de orientación a objetos Grady Booch, Ivar Jacobson y Jim Rumbaugh. El UML estándar está compuesto por tres partes: bloques de construcción (tales como clases, objetos, mensajes), relaciones entre los bloques (tales como asociación, generalización) y diagramas (por ejemplo, diagrama de actividad) (Larman, 2004).

#### <span id="page-31-0"></span>**1.13 Herramientas de modelado visual**

El proceso de construcción del software requiere que el conjunto de actividades que se establecen sean organizadas y completadas de una forma eficiente y correcta, para solucionar una serie de problemas que se generan durante el proceso de desarrollo, ejemplo de ello: insatisfacción del usuario, baja calidad del trabajo, escasa productividad, entre otros. Para atenuar el efecto de los problemas mencionados anteriormente surgen las herramientas de ayuda al desarrollo de sistemas de información, algunas de estas herramientas centran sus objetivos en mejorar la calidad como es el caso de las herramientas de Ingeniería de Software Asistida por Computadoras (del inglés, Computer Asisted Software Engineering, CASE).

Se puede definir a las Herramientas CASE "como un conjunto de programas y ayudas que dan asistencia a los analistas, ingenieros de software y desarrolladores, durante todos los pasos del Ciclo de Vida de desarrollo de un Software" (Herramientas Case, 2010).

# <span id="page-31-1"></span>**1.13.1 Visual Paradigm Enterprise Edition**

Visual Paradigm (sus siglas en inglés VP) es una herramienta CASE que utiliza UML como lenguaje de modelado. Es un producto de calidad que soporta el ciclo de vida completo del desarrollo de software: análisis y diseño orientados a objetos, construcción, pruebas y despliegue. Permite crear todos los tipos de diagramas de clases y generar código a partir de estos.

Esta herramienta presenta diversas características, una de ellas es ser multiplataforma y gratis en su edición Community, otras características que permiten que sea muy usada en la actualidad son (Valdez Altamirano, 2006):

- 1. Se pueden realizar distintos tipos de diagramas, por ejemplo: Diagramas de clases, de Casos de Uso, de Secuencia y de Componentes.
- 2. Exporta en imágenes los diagramas que son elaborados, con formato jpg, png y svg.
- 3. Fácil de utilizar, instalar y actualizar.
- 4. Disponible en español.

El VP no está diseñado hacia una metodología de desarrollo en específico, pues se adapta a la mayoría de las metodologías de desarrollo existentes. Teniendo en cuenta todas las ventajas anteriores y por ser además una excelente herramienta para ser utilizada en un ambiente de software libre. Se considera Visual Paradigm en su versión 8.0 como una buena selección para modelar la aplicación propuesta.

# <span id="page-32-0"></span>**1.14 Framework de desarrollo**

Una vez seleccionado el lenguaje de programación con el que se desarrollará esta investigación, se puede seleccionar un framework de desarrollo. Para la selección se deben tener en cuenta varias funcionalidades que hagan el proceso de implementación rápido, flexible y eficiente. Teniendo en cuenta estas necesidades fue seleccionado el framework Qt en su versión 4.7.4, siendo muy apropiado para proyectos de software de larga escala, tanto comerciales como de libre distribución. Dentro de las diferentes ventajas que presenta Qt se pueden mencionar las siguientes:

- 1. Es multiplataforma. El mismo código que se escribe en GNU/Linux, puede ser ejecutado fácilmente en Windows XP o en Mac OSX.
- 2. Gracias a las múltiples características que presenta, se hace muy fácil construir aplicaciones para distintos usos.

El API<sup>5</sup> de su biblioteca cuenta con diferentes librerías que facilitan el acceso a bases de datos mediante QSqlQuery y QSqlQueryModel, así como también para uso de XML con QXml. Se pueden utilizar las estructuras de datos tradicionales que posee el lenguaje C++ (Hernández, Junio de 2011).

 5 Interfaz de Programación de Aplicaciones.

#### <span id="page-33-0"></span>**1.15 Entorno de desarrollo integrado**

Qt Creator es un excelente entorno de desarrollo integrado (del inglés, Integrated Development Environment, IDE). Fue creado por Trolltech para desarrollar aplicaciones en C++ de manera sencilla y rápida. Como su nombre lo indica, está implementado por los desarrolladores de Qt, donde este obtiene toda la ayuda que brinda el framework, es un IDE multiplataforma (Hernández, Junio de 2011).

Entre las características fundamentales que presenta este framework se pueden mencionar:

- 1. Editor avanzado para C++.
- 2. Diseñador de formularios (GUI) integrado.
- 3. Herramientas para la administración y construcción de proyectos.
- 4. Completado automático.
- 5. Depurador visual.

Este fue el IDE seleccionado porque presenta múltiples ventajas, además Qt Creator en su versión 2.4.1 se centra en proporcionar características que ayudan a los nuevos usuarios de Qt a desarrollar más rápido. Permite aumentar la productividad de los desarrolladores con experiencia en el lenguaje de C++, el cual fue escogido para la implementación de este sistema. Qt Creator también permite desarrollar aplicaciones con el avanzado editor de código para C++, el mismo, proporciona características de gran alcance para completar fragmentos y refactorización de código. También se puede acceder fácilmente a la documentación mediante el uso de la ayuda contextual integrada de Qt y una de las características fundamentales es que permite el completamiento para señales y slot.

#### <span id="page-33-1"></span>**1.16 Conclusiones**

Las herramientas y tecnologías utilizadas impulsan el desarrollo del software libre, de acuerdo con las políticas impulsadas por la universidad y el país. Las soluciones existentes identificadas no garantizan la correcta captura y gestión de los datos de campo pues fueron implementadas para procesos de negocios muy distantes al que se automatiza. No obstante lo anterior, la propuesta de arquitectura de dos de las soluciones existentes sirvió de punto de partida para desarrollar la arquitectura del sistema a implementar.

# <span id="page-34-0"></span>**Capítulo 2: Presentación de la solución propuesta**

# <span id="page-34-1"></span>**2.1 Introducción**

En la actualidad en cada una de las concesiones tienen lugar una secuencia de actividades que requieren la participación de personas con responsabilidades específicas. Este conjunto de actividades conforman los procesos de captura de datos de campo por lo que se hace necesario entenderlos para detallar las características principales que debe tener el sistema a implementar.

En el presente capítulo, con el fin de cumplir dicho objetivo, se detallan los dos primeros flujos de trabajo de RUP (Modelado del Negocio y Captura de Requisitos) como guía para la construcción del software. Además, se realiza el modelo del negocio, siendo la base, en conjunto con la información generada a partir de las visitas a la ONRM, para definir los principales requisitos funcionales y no funcionales que debe tener el sistema. Por último se generan y describen algunos artefactos correspondientes a cada flujo de trabajo.

# <span id="page-34-2"></span>**2.2 Modelo del negocio**

El modelo de negocio describe los procesos de negocio, identificando quiénes participan y las actividades que requieren automatización, siendo el flujo de trabajo que tiene más peso en la fase de inicio de RUP. Tiene como objetivo comprender la estructura y la dinámica de la organización en la cual se va a implantar un sistema, comprende los problemas actuales de la organización e identifica las mejoras potenciales (Booch, y otros, 2000). Como resultado de la realización de este flujo de trabajo se generan una serie de artefactos de los cuales se presentan a continuación el Modelo de Casos de Uso del Negocio y el Modelo de Objetos del Negocio.

# <span id="page-34-3"></span>**2.2.1 Modelo de casos de uso del negocio**

Cuando se tiene un amplio conocimiento sobre los procesos que tienen lugar en la empresa a automatizar, se procede a elaborar el Modelo de Casos de Uso del Negocio donde se "describen los procesos del negocio de una empresa en términos de casos de uso del negocio y actores del negocio que se corresponden con los procesos del negocio y los clientes" (Booch, y otros, 2000) respectivamente. El modelo de casos de uso del negocio presenta un sistema, en este caso el negocio, desde la perspectiva de su uso y esquematiza cómo proporciona valor a sus usuarios (Booch,

y otros, 2000). A continuación se describe el proceso desarrollado en cada concesión, el actor y el trabajador, además del diagrama de caso de uso del negocio y la realización del mismo.

#### **Proceso del negocio**

Un proceso del negocio está constituido por un grupo de tareas relacionadas lógicamente que se llevan a cabo con una determinada secuencia y que emplean los recursos de la organización para dar resultados en apoyo a sus objetivos, "define quién está haciendo qué, cuándo y cómo lograr cierta meta" (Pressman, 2006). En el negocio que se automatiza se identificó un proceso que forma parte del objeto de estudio de la presente investigación. Su definición y descripción se detalla a continuación:

1. Conformar el Informe Técnico Estadístico de la actividad de explotación en la concesión.

El proceso inicia cuando el concesionario recibe el autorizo por parte de la ONRM para realizar la explotación de los recursos de un yacimiento. Durante el período que comprende la actividad, el concesionario debe mantener un registro actualizado periódicamente con los datos de campo de cada uno de sus recursos. Basándose en esta información y centralizando los datos de campo se elabora el ITE de forma trimestral y anual, el cual es enviado a la Dirección Técnica de la ONRM con el objetivo de aportar información al Balance Nacional de Recursos y Reservas, al Anuario Estadístico, a la Oficina Nacional de Estadística e Información y a los Planes Estratégicos. Este ITE es revisado y en caso de no contener errores el concesionario recibe una notificación y es archivado en el expediente del mismo como constancia del trabajo realizado en el período, de lo contrario se envía un "Acta de Corrección" para que sea rectificado y enviado nuevamente.

# **Actor del negocio**

<span id="page-35-0"></span>Una de las definiciones de actor del negocio es la siguiente: cualquier individuo, grupo, entidad, organización, máquina o sistema de información externos; con los que el negocio interactúa. Lo que se modela como actor del negocio es el rol que se juega cuando se interactúa con el negocio para beneficiarse de sus resultados (Pressman, 2006). En el negocio que se analiza en la presente investigación se identifica como actor del negocio a la ONRM, siendo la entidad que interactúa con el negocio y se beneficia de sus resultados. A continuación se puntualiza su descripción:
**Tabla 1:** Descripción de los Actores del Negocio.

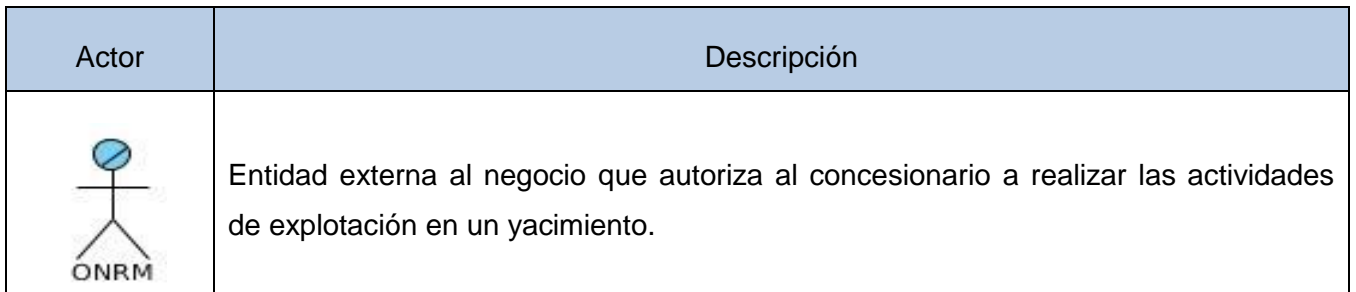

## **Trabajador del negocio**

Se puede definir como trabajador del negocio a una abstracción de una persona (o grupo de personas), una máquina o un sistema automatizado; que actúa en el negocio realizando una o varias actividades, interactuando con otros trabajadores del negocio y manipulando entidades del negocio (Pressman, 2006). Los trabajadores interactúan directamente en el negocio y son los que en un futuro se podrán convertir en usuarios del sistema a implementar. A continuación se presenta la descripción del trabajador identificado en el negocio que se analiza en la presente investigación.

**Tabla 2:** Descripción del Trabajador del Negocio.

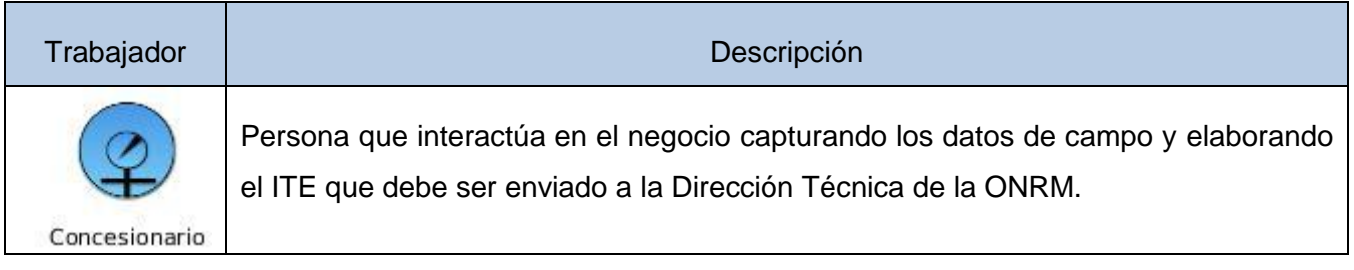

#### **Diagrama de casos de uso del negocio**

Un caso de uso del negocio representa a un proceso del negocio, por lo que se corresponde con una secuencia de acciones que producen un resultado observable para ciertos actores del negocio (Pressman, 2006). Por lo tanto el diagrama de casos de uso del negocio describe las relaciones que existen entre un caso de uso del negocio y un actor del negocio.

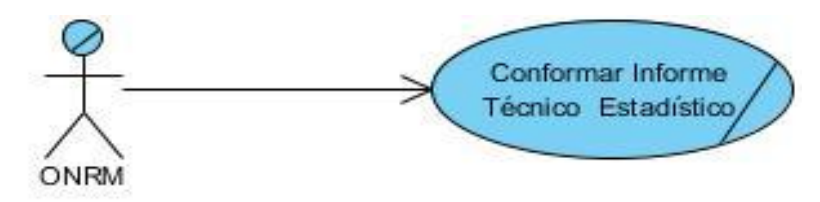

**Figura 3:** Diagrama de Casos de Uso del Negocio.

## **Conformar Informe Técnico Estadístico**

 $\blacksquare$ 

La realización de un caso de uso del negocio muestra cómo colaboran los trabajadores y entidades del negocio en la ejecución de los distintos procesos (Pressman, 2006). A continuación se realiza la descripción textual del caso de uso del negocio junto a la presentación de su diagrama de actividades correspondiente.

**Tabla 3:** Descripción Caso de Uso del Negocio: Conformar ITE.

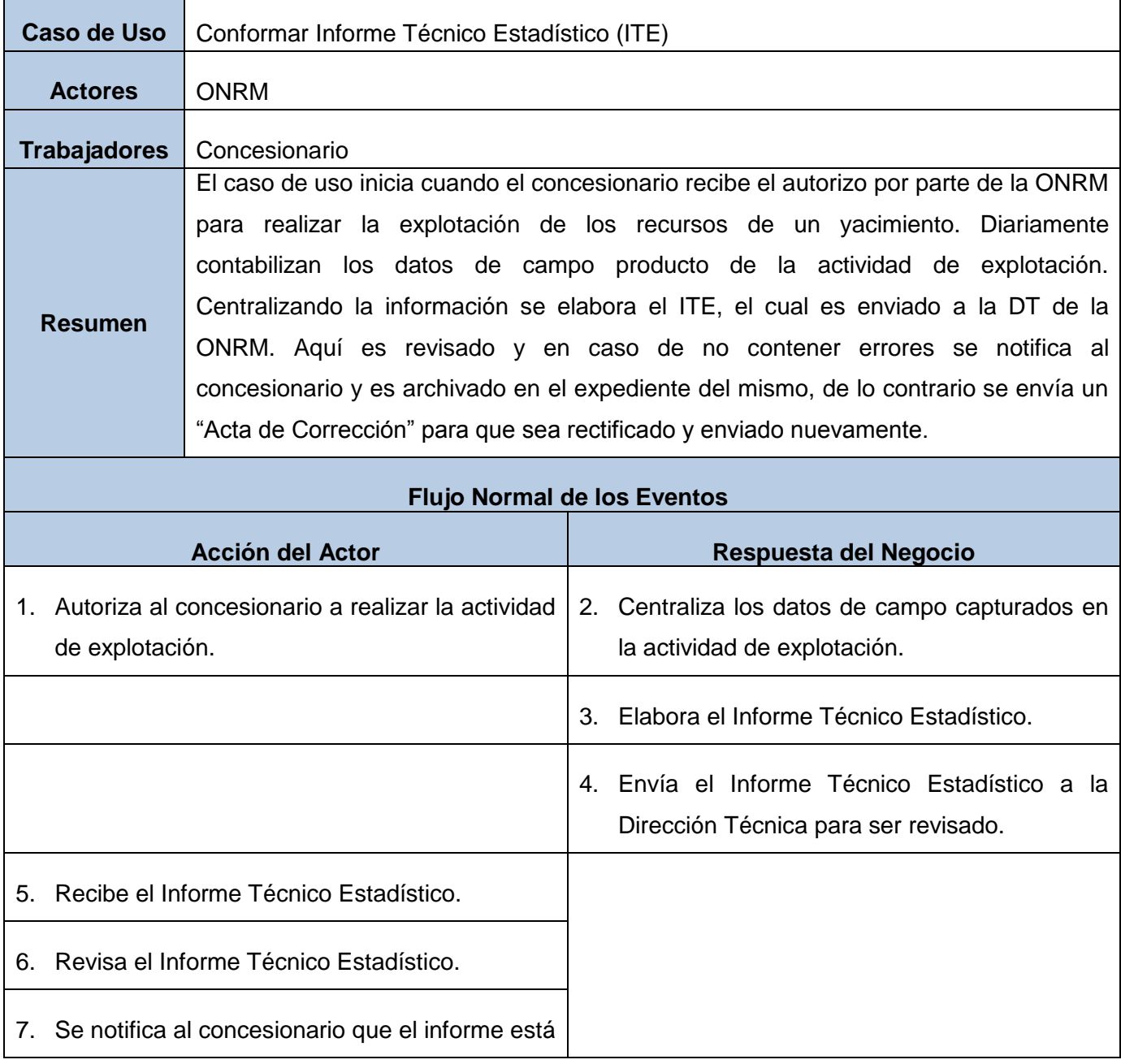

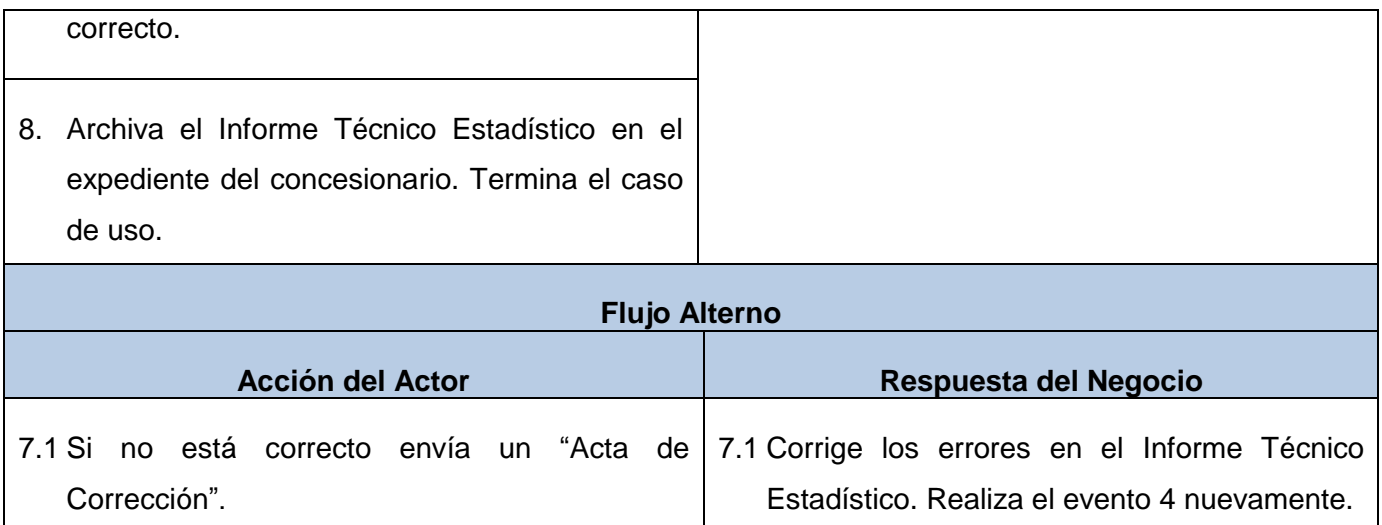

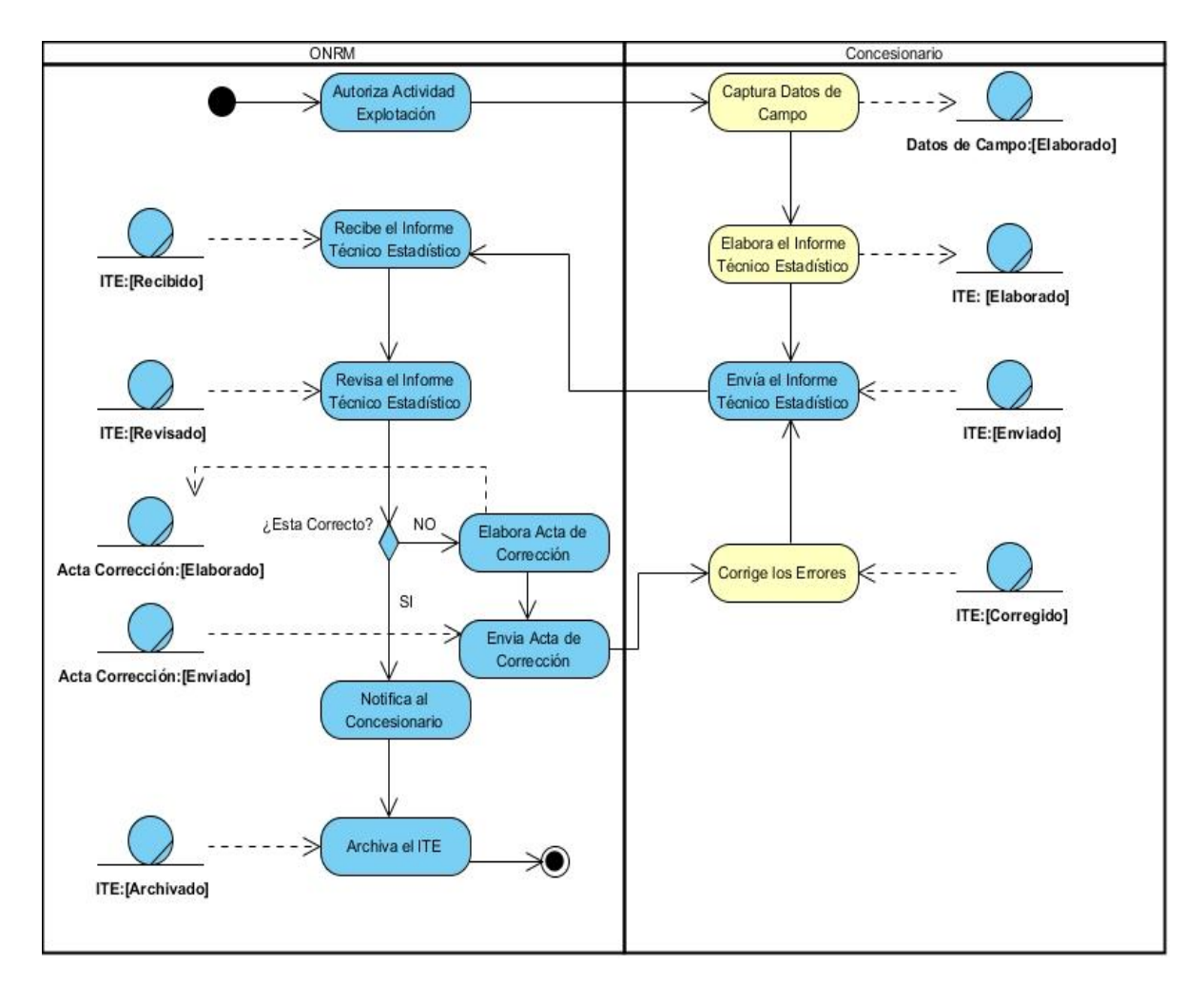

**Figura 4**: Diagrama Actividades CU: Conformar ITE.

#### **2.2.2 Modelo de objetos del negocio**

Con el modelo de objetos del negocio se puede describir la colaboración de los trabajadores y las entidades del negocio dentro del flujo de trabajo del proceso del negocio (Pressman, 2006). "Describe cómo cada caso de uso del negocio es llevado a cabo por parte de un conjunto de trabajadores que utilizan un conjunto de entidades del negocio" (Booch, y otros, 2000). Una entidad del negocio representa algo, por ejemplo una factura, que los trabajadores toman, inspeccionan, manipulan, producen o utilizan en el caso de uso del negocio. En la presente sección se definen las reglas del negocio identificadas, se describen las entidades involucradas y se presenta el diagrama de clases correspondiente a este modelo.

#### **Reglas del negocio**

De forma general las reglas del negocio describen políticas, normas, restricciones presentes en la organización, también pueden definirse como condiciones que deben satisfacerse, por lo que regula algún aspecto del negocio. Las mismas deben ser identificadas en el negocio "evaluar si son relevantes dentro del campo de acción que se está modelando e implementarlas en la propuesta de solución" (Sánchez Caballero, 2010), a continuación se definen las reglas del negocio que se analiza:

- 1. Los concesionarios que se encuentran realizando las actividades de explotación en el yacimiento, deben conformar y enviar trimestral y anualmente el ITE a la DT de la ONRM, si el concesionario tiene varias concesiones puede envía un único ITE con toda la información o puede enviar un ITE por cada concesión.
- 2. Todos los ITE enviados por los concesionarios y recibidos por la DT de la ONRM, deben ser revisados y aprobados informándole al concesionario que el ITE no tiene errores, en caso contrario se envía un "Acta de Corrección" para que se corrijan los mismos.

#### **Entidades del negocio**

Informe Técnico Estadístico: Entidad vinculada al proceso de entrega del Informe Técnico Estadístico de la actividad de explotación en la concesión. No es más que un informe que recoge datos referentes a la actividad de explotación en una concesión, confeccionado por el concesionario. Es envido a la DT de la ONRM, donde se revisa y se utiliza para aportar información al Balance Nacional de Recursos y Reservas, al Anuario Estadístico, a la Oficina Nacional de Estadística e Información y a los Planes Estratégicos.

Datos de Campo: Son los datos que el concesionario contabiliza diariamente y centraliza en un único documento el ITE para enviarlo a la DT de la ONRM.

#### **Diagrama de clases del modelo de objetos**

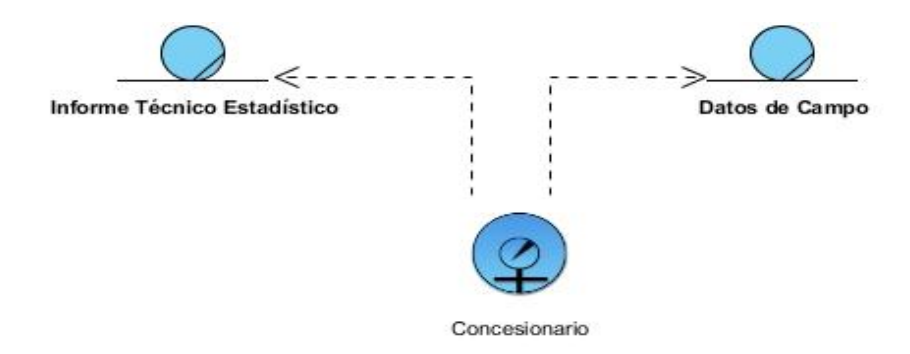

**Figura 5:** Diagrama de Clases del Modelo de Objetos.

## **2.3 Captura de requisitos**

Cuando se tiene una visión general de los procesos que tienen lugar en el negocio, se hace necesario definir qué debe hacer el sistema a implementar. Según la metodología de desarrollo de software a seguir en la presente investigación, el siguiente flujo de trabajo a realizar es el de captura de requisitos, este permite capturar tanto los requisitos funcionales como no funcionales, así como modelar el sistema propuesto.

## **2.3.1 Requisitos funcionales (RF)**

Describir los procesos que tienen lugar en el negocio permite identificar las actividades fundamentales que requieren automatización. Estas actividades no constituyen exactamente los requisitos funcionales pero si son la base para identificarlos. Los requisitos funcionales son capacidades o condiciones que el sistema debe cumplir (Booch, y otros, 2000), los requisitos de software expresan las necesidades y los apremios colocados en un producto de software que contribuye a la solución de cierto problema en el mundo real (Committee, 2004). A continuación se listan los requisitos funcionales identificados en el negocio que se investiga.

**RF1: Adicionar concesión:** Esta funcionalidad debe permitir insertar datos de una concesión.

**RF2: Modificar concesión:** Esta funcionalidad debe permitir modificar datos de una concesión.

**RF3: Eliminar concesión:** Esta funcionalidad debe permitir eliminar datos de una concesión.

**RF4: Adicionar planta:** Esta funcionalidad debe permitir insertar datos de una planta.

**RF5: Modificar planta:** Esta funcionalidad debe permitir modificar datos de una planta.

**RF6: Eliminar planta:** Esta funcionalidad debe permitir eliminar datos de una planta.

**RF7: Adicionar medida correctiva:** Esta funcionalidad debe permitir insertar datos de una medida correctiva.

**RF8: Modificar medida correctiva:** Esta funcionalidad debe permitir modificar datos de una medida correctiva.

**RF9: Eliminar medida correctiva:** Esta funcionalidad debe permitir eliminar datos de una medida correctiva.

**RF10: Adicionar medida mitigadora:** Esta funcionalidad debe permitir insertar datos de una medida mitigadora.

**RF11: Modificar medida mitigadora:** Esta funcionalidad debe permitir modificar datos de una medida mitigadora.

**RF12: Eliminar medida mitigadora:** Esta funcionalidad debe permitir eliminar datos de una medida mitigadora.

**RF13: Adicionar monitoreo:** Esta funcionalidad debe permitir insertar datos de un monitoreo.

**RF14: Modificar monitoreo:** Esta funcionalidad debe permitir modificar datos de un monitoreo.

**RF15: Eliminar monitoreo:** Esta funcionalidad debe permitir eliminar datos de un monitoreo.

**RF16: Adicionar parámetros de explotación:** Esta funcionalidad debe permitir insertar datos de un parámetro de explotación.

**RF17: Modificar parámetros de explotación:** Esta funcionalidad debe permitir modificar datos de un parámetro de explotación.

**RF18: Eliminar parámetros de explotación:** Esta funcionalidad debe permitir eliminar datos de un parámetro de explotación.

**RF19: Adicionar datos de exploración de explotación:** Esta funcionalidad debe permitir insertar datos de una exploración de explotación.

**RF20: Modificar datos de exploración de explotación:** Esta funcionalidad debe permitir modificar datos de una exploración de explotación.

**RF21: Eliminar datos de exploración de explotación:** Esta funcionalidad debe permitir eliminar datos de una exploración de explotación.

**RF22: Adicionar datos de costo:** Esta funcionalidad debe permitir insertar los costos que tuvo la concesión los cuales pueden ser: costo de operación en mina, costo de operación en planta, costo medidas medioambientales y costo total.

**RF23: Modificar datos de costo:** Esta funcionalidad debe permitir modificar los costos que tuvo la concesión los cuales pueden ser: costo de operación en mina, costo de operación en planta, costo medidas medioambientales y costo total.

**RF24: Eliminar datos de costo:** Esta funcionalidad debe permitir eliminar los costos que tuvo la concesión los cuales pueden ser: costo de operación en mina, costo de operación en planta, costo medidas medioambientales y costo total.

**RF25: Adicionar datos de seguridad minera:** Esta funcionalidad debe permitir insertar los datos referentes a la seguridad minera en la concesión.

**RF26: Modificar datos de seguridad minera:** Esta funcionalidad debe permitir modificar los datos referentes a la seguridad minera en la concesión.

**RF27: Eliminar datos de seguridad minera:** Esta funcionalidad debe permitir eliminar los datos referentes a la seguridad minera en la concesión.

**RF28: Adicionar datos de desarrollo geológico:** Esta funcionalidad debe permitir insertar los datos correspondientes a un desarrollo geológico.

**RF29: Modificar datos de desarrollo geológico:** Esta funcionalidad debe permitir modificar los datos correspondientes a un desarrollo geológico.

**RF30: Eliminar datos de desarrollo geológico:** Esta funcionalidad debe permitir eliminar los datos correspondientes a un desarrollo geológico.

**RF31: Adicionar datos de desarrollo cielo abierto:** Esta funcionalidad debe permitir insertar los datos correspondientes a un desarrollo cielo abierto.

**RF32: Modificar datos de desarrollo cielo abierto:** Esta funcionalidad debe permitir modificar los datos correspondientes a un desarrollo cielo abierto.

**RF33: Eliminar datos de desarrollo cielo abierto:** Esta funcionalidad debe permitir eliminar los datos correspondientes a un desarrollo cielo abierto.

**RF34: Adicionar datos de desarrollo subterráneo:** Esta funcionalidad debe permitir insertar los datos correspondientes a un desarrollo subterráneo.

**RF35: Modificar datos de desarrollo subterráneo:** Esta funcionalidad debe permitir modificar los datos correspondientes a un desarrollo subterráneo.

**RF36: Eliminar datos de desarrollo subterráneo:** Esta funcionalidad debe permitir eliminar los datos correspondientes a un desarrollo subterráneo.

**RF37: Adicionar datos de producción:** Esta funcionalidad debe permitir insertar datos correspondientes a una producción.

**RF38: Modificar datos de producción:** Esta funcionalidad debe permitir modificar datos correspondientes a una producción.

**RF39: Eliminar datos de producción:** Esta funcionalidad debe permitir eliminar datos correspondientes a una producción.

**RF40: Adicionar datos de la mina:** Esta funcionalidad debe permitir insertar datos de una mina.

**RF41: Modificar datos de la mina:** Esta funcionalidad debe permitir modificar datos de una mina.

**RF42: Eliminar datos de la mina:** Esta funcionalidad debe permitir eliminar datos de una mina.

**RF43: Adicionar datos de elementos:** Esta funcionalidad debe permitir insertar datos correspondientes a los elementos útiles y nocivos presentes en una mina y las propiedades fisicomecánicas.

**RF44: Modificar datos de elementos:** Esta funcionalidad debe permitir modificar datos correspondientes a los elementos útiles y nocivos presentes en una mina y las propiedades fisicomecánicas.

**RF45: Eliminar datos de elementos:** Esta funcionalidad debe permitir eliminar datos correspondientes a los elementos útiles y nocivos presentes en una mina y las propiedades fisicomecánicas.

**RF46: Generar Informe**: Esta funcionalidad debe permitir buscar en la base de datos todos los datos correspondientes a una concesión en un trimestre dado y generar un documento word con toda la información.

**RF47: Exportar a XML:** Esta funcionalidad debe permitir buscar en la base de datos todos los datos correspondientes a una concesión en un trimestre dado y generar un archivo xml con toda la información para ser enviado a la ONRM.

**RF48: Autenticar usuario:** Esta funcionalidad debe permitirle al concesionario autenticarse para poder acceder a las funcionalidades de la herramienta.

## **2.3.2 Requisitos no funcionales**

Los requisitos no funcionales representan propiedades o cualidades que el producto debe tener, lo que hace del mismo que sea más atractivo, más usable, rápido y más confiable (Committee, 2004). A continuación se enumeran los requisitos no funcionales identificados en el negocio que se investiga.

#### Requisitos de usabilidad

- 1. El sistema debe poder ser usado por cualquier persona que posea conocimientos básicos de computación (trabajo con ventanas, trabajo con menú, trabajo con el mouse).
- 2. La herramienta debe poseer una interfaz entendible y amigable, de fácil acceso y manipulación y que muestre de forma clara todas las funcionalidades presentes en ella.

#### Requisitos de apariencia e interfaz externa

1. El sistema debe tener una apariencia profesional y un diseño gráfico sencillo, con tonalidades de colores claros que faciliten la localización de las funciones del sistema y sean representativos de la ONRM.

#### Requisitos de portabilidad y operatividad

1. La aplicación debe ser compatible con los Sistemas Operativos: Windows 2000 o superior y cualquier distribución de GNU/Linux.

#### Requisitos de Software

1. Las computadoras que utilizarán el software deben tener instalado: Windows 2000 o superior y/o cualquier distribución de GNU/Linux.

#### **2.3.3 Descripción del sistema propuesto**

La solución al problema planteado en la presente investigación es el desarrollo de una herramienta de escritorio que permite agilizar la captura de datos de campo del módulo Estadística Minera perteneciente al SGDG. Esta aplicación es utilizada por los concesionarios para centralizar la información que deben entregar a la DT de la ONRM.

El concesionario utiliza el sistema durante el desarrollo de la actividad de explotación de la concesión que le fue otorgada, para apoyar el proceso de entrega del ITE a la DT. Específicamente el

concesionario es el encargado de elaborar la información o sea es el que trabaja directamente con la herramienta. La aplicación permite insertar la (s) concesión (es) que tiene el concesionario, además de registrar diariamente los datos de la producción de cada una de las plantas de la concesión, además permite recoger otros datos, los de parámetros de explotación, exploración de explotación, los datos de la mina, datos de medio ambiente, datos de costo, datos de desarrollo tanto geológico como minero y los datos de seguridad minera que no son más que los datos de campo, a partir de esta entrada la herramienta debe generar el archivo contenedor de la información que puede ser capturada por el módulo Estadística Minera del SGDG luego de ser exportado a XML.

#### **Descripción de los actores del sistema**

Los actores del sistema representan el rol que juega una o varias personas, un equipo o un sistema automatizado, es decir, caracterizan las interacciones que los usuarios exteriores pueden tener con el sistema (Pressman, 2006). A continuación se describe el actor del sistema identificado que interactúa directamente con el sistema a implementar.

**Tabla 4:** Descripción del Actor del Sistema*.*

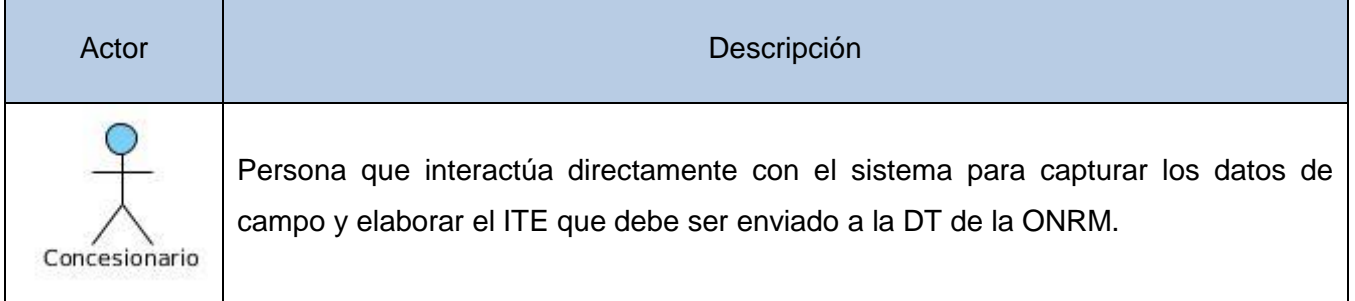

#### **Diagrama de casos de uso del sistema**

"Una vez recopilados los requisitos del sistema es necesario conformar el DCUS<sup>6</sup>" (Pressman, 2002). Los casos de uso del sistema no son más que artefactos que describen, bajo la forma de acciones y reacciones, el comportamiento del sistema desde el punto de vista del usuario (Sánchez Caballero, 2010). Se define como DCUS a las representaciones gráficas de las interacciones entre los casos de uso y los actores del sistema. A continuación se expone el diagrama modelado para el sistema que se propone implementar.

<sup>1</sup> <sup>6</sup> Diagrama de Casos de Uso del Sistema.

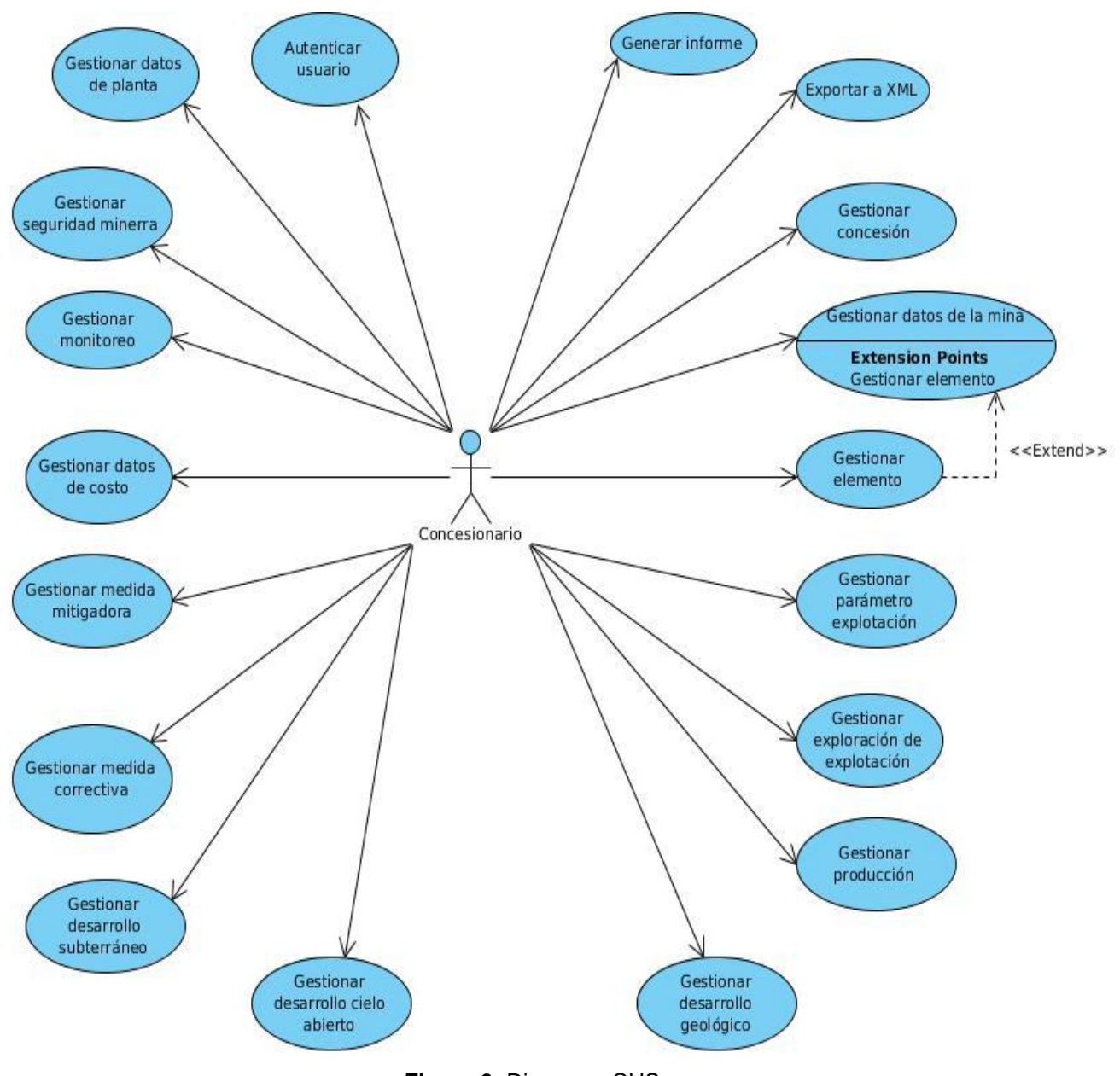

**Figura 6:** Diagrama CUS.

#### **Descripción de los casos de uso del sistema**

Para lograr un entendimiento de la funcionalidad de los casos de uso del sistema, se realiza la descripción textual de los mismos. A continuación se describe el CUS Gestionar Concesión. Las descripciones de los demás casos de uso del sistema se encuentran en el *Anexo 3*.

**Tabla 5:** Descripción CUS: Gestionar Concesión.

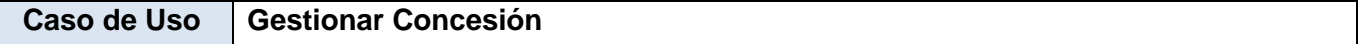

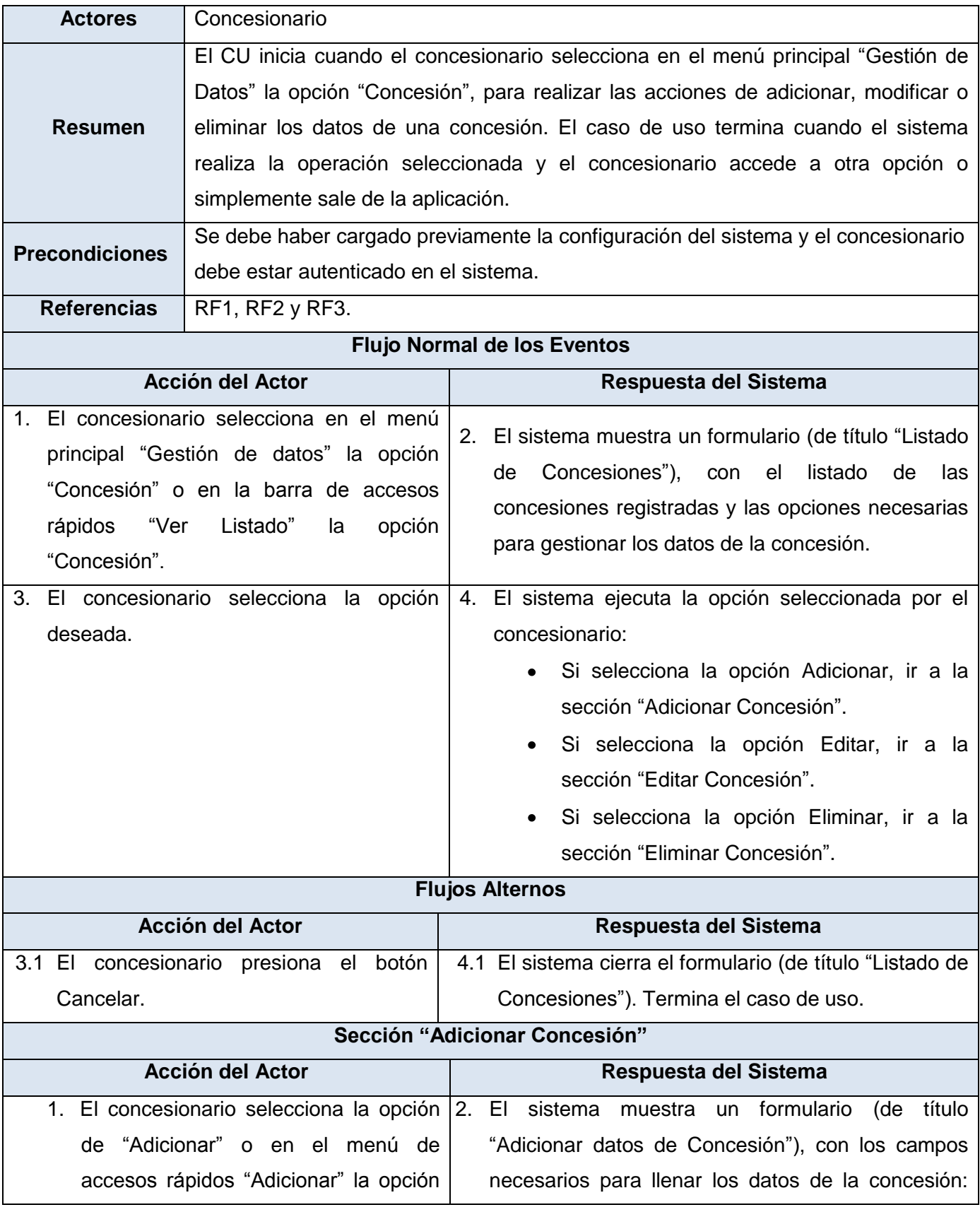

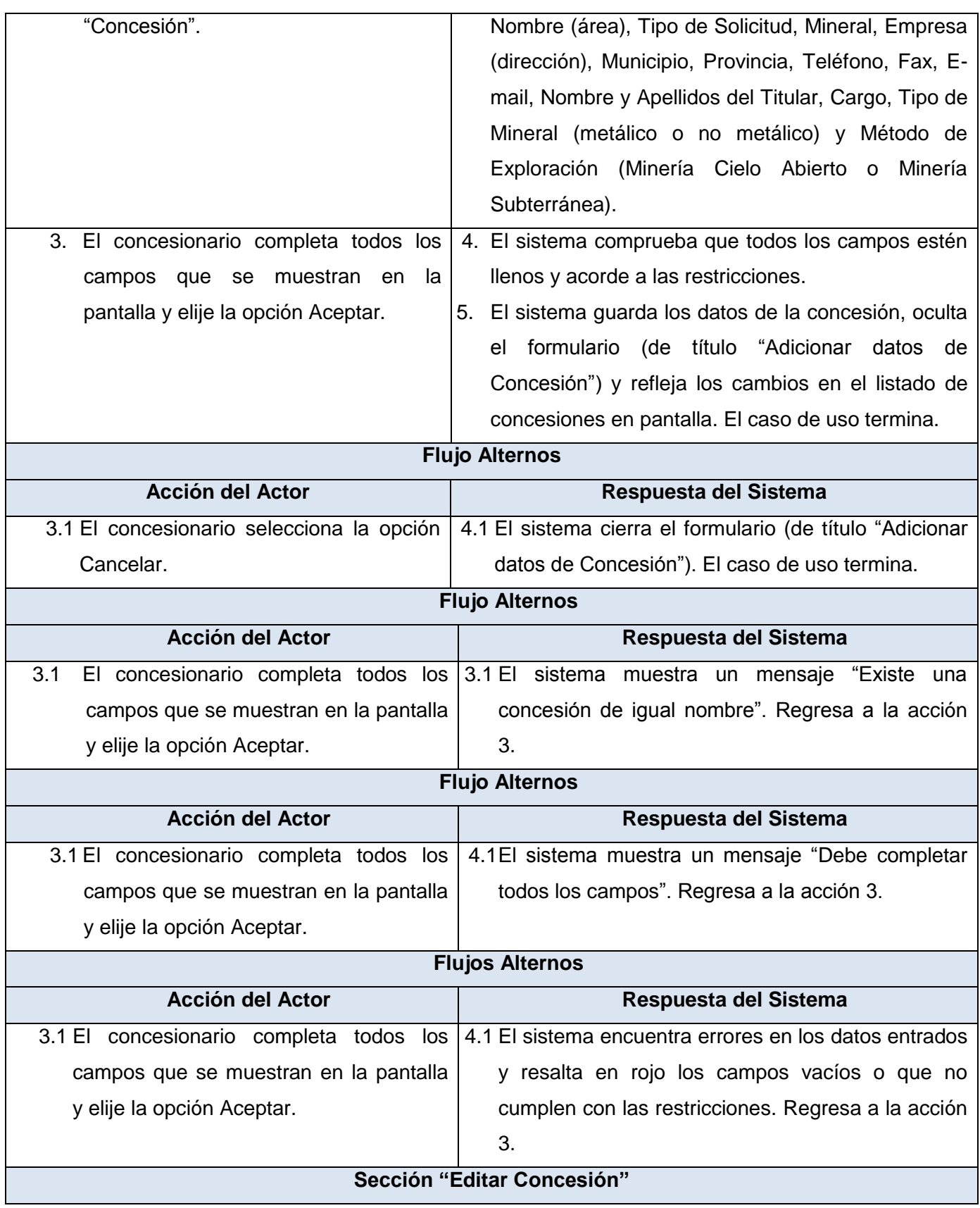

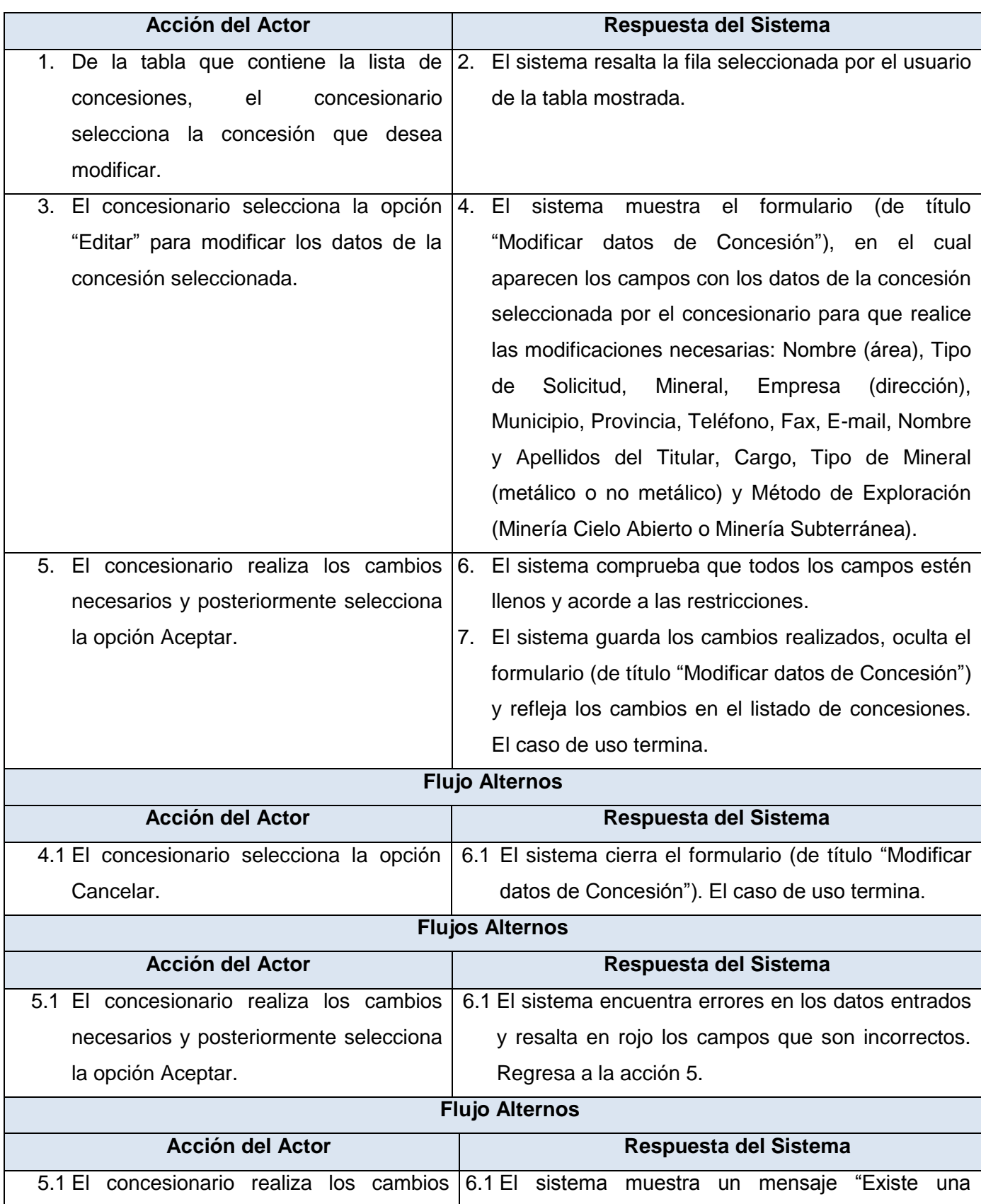

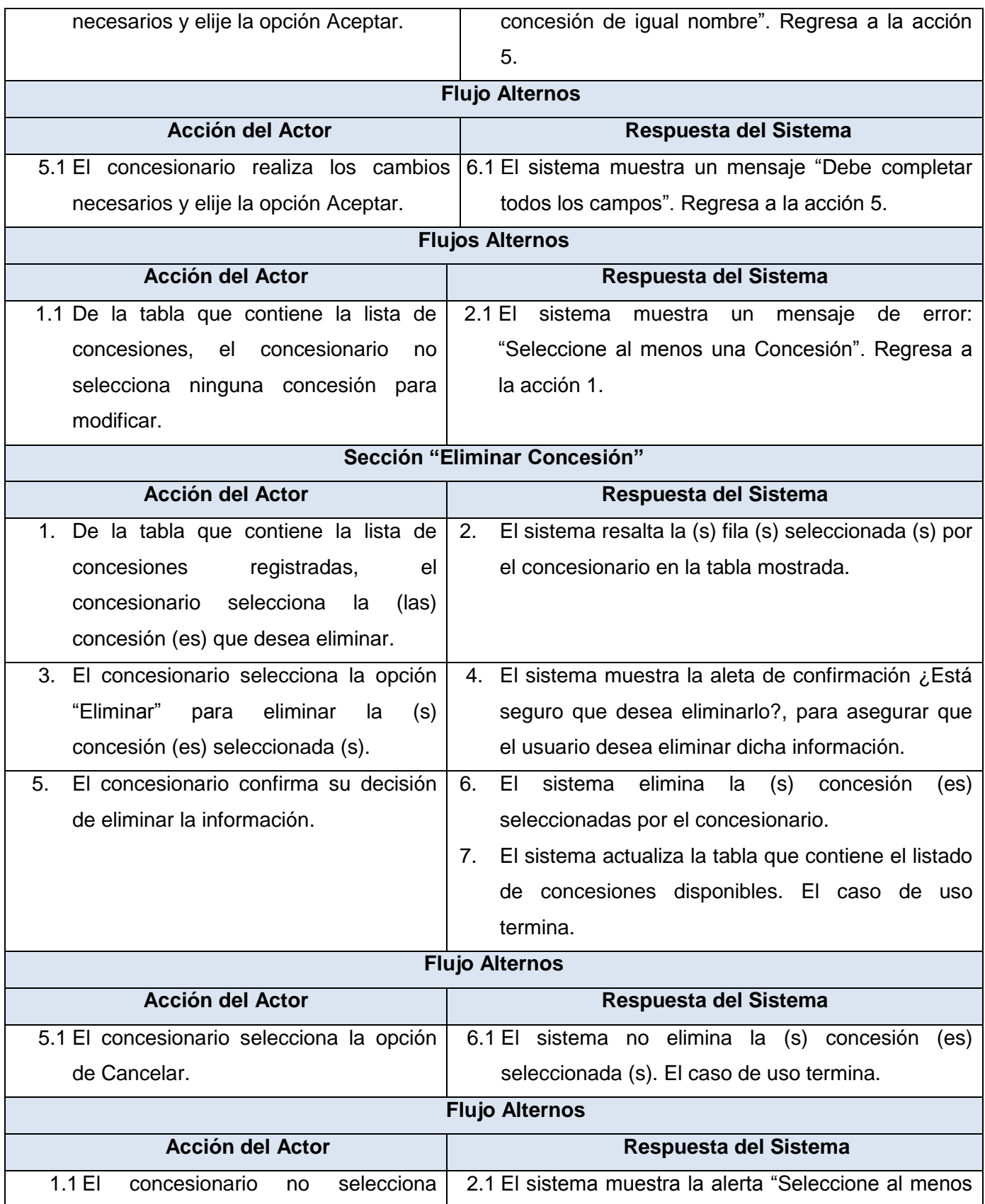

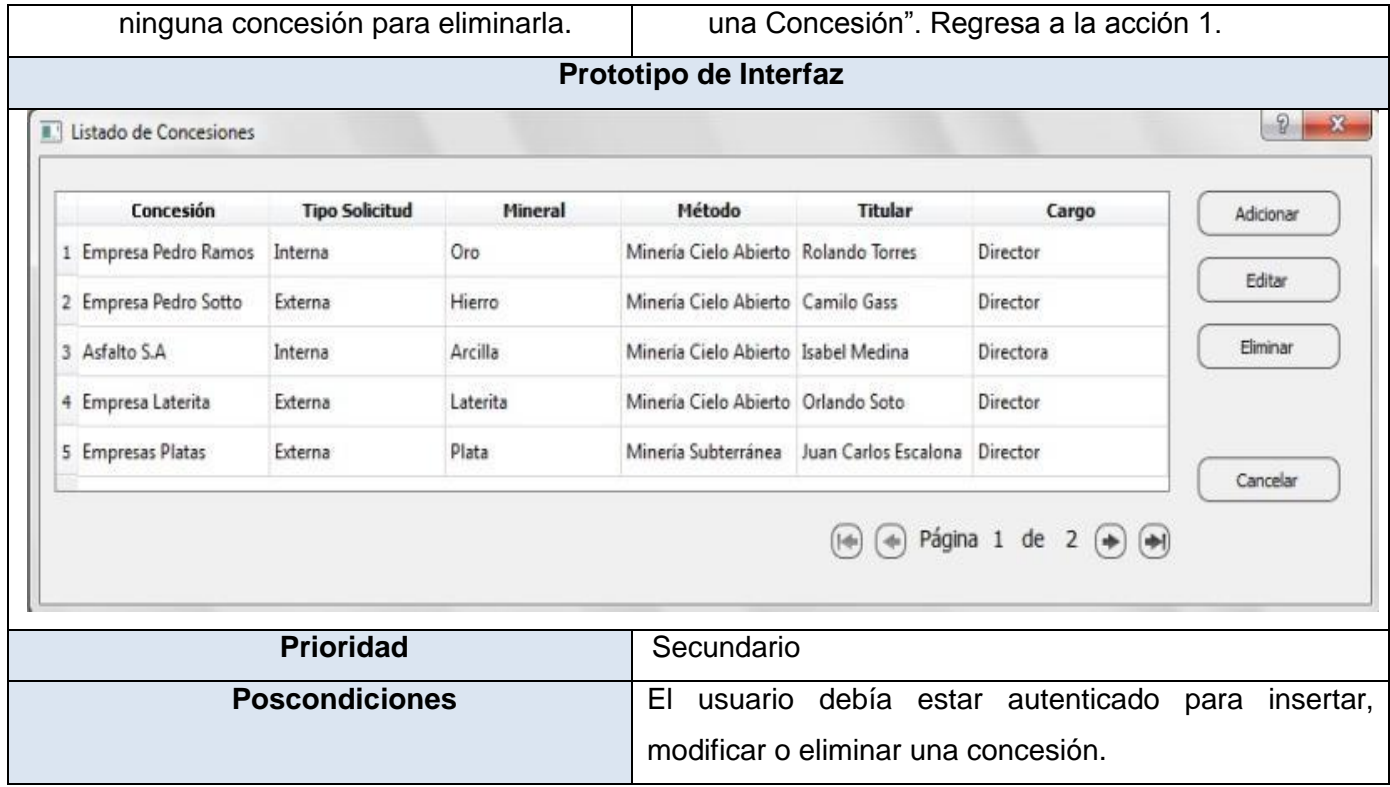

## **2.4 Conclusiones**

El estudio realizado, permitió conocer con detalle cada una de las actividades que tienen lugar en las concesiones, obteniendo como resultado una documentación amplia, detallada y organizada de los principales artefactos generados. Con la técnica de entrevista utilizada en varios encuentros con el cliente quedaron debidamente identificadas las funcionalidades que debe realizar el sistema. La descripción de los casos de uso del sistema permitió tener una vista detallada de las funcionalidades que debe realizar el sistema, sentando las bases para el diseño de la aplicación.

#### **3.1 Introducción**

El presente capítulo persigue como objetivo la construcción del sistema lo cual es una vista interna del mismo descrita con el lenguaje de los desarrolladores. Se presentan los artefactos ingenieriles correspondientes al diseño, implementación y prueba: el modelo del diseño, el modelo de datos, el modelo de implementación, el modelo de despliegue y los diseños de casos de prueba. Quedan definidos los estándares de la interfaz de la aplicación así como la concepción general de la ayuda y los patrones utilizados para la construcción del sistema.

## **3.2 Análisis y Diseño**

En el flujo de trabajo análisis y diseño, el análisis tiene como objetivo estudiar los requisitos, refinarlos y estructurarlos para conseguir una comprensión más precisa de los mismos. Con el diseño se pretende adquirir una comprensión en profundidad de los aspectos relacionados con los requisitos no funcionales y restricciones relacionadas con los lenguajes de programación. Permite crear una entrada apropiada y un punto de partida para actividades de implementación subsiguientes capturando los requisitos o subsistemas individuales, interfaces y clases (Booch, y otros, 2000). El propósito y objetivo del análisis debe alcanzarse de algún modo en todo proyecto. Pero la manera exacta de ver y emplear el análisis puede diferir de un proyecto a otro. En este caso el proyecto no utiliza el modelo de análisis para describir los resultados del análisis. En cambio, el proyecto analiza los requisitos como parte integrada en la captura de requisitos o en el diseño.

El primero de los seis principios fundamentales definidos por RUP es: adaptar el proceso, el mismo plantea que la metodología se debe ajustar al tamaño del proceso de desarrollo a las necesidades del proyecto (IBM, 2007). Teniendo en cuenta lo que plantea este principio que afirma que la metodología es altamente configurable, lo cual implica que hay artefactos definidos por la misma que pueden obviarse durante el desarrollo, se decide hacer una transición directa del flujo de trabajo requisitos al diseño, sin necesidad de realizar el análisis. A continuación se enumeran las causas por las que se decidió prescindir de la realización del modelo de análisis en el desarrollo de esta aplicación:

- 1 Debido a que se realizó un correcto levantamiento de los requisitos utilizando la técnica de entrevista con el cliente, los mismos están bien definidos, son simples y su comprensión resulta fácil.
- 2 Al ser la herramienta captura de datos, una herramienta de apoyo al módulo Estadística Minera,

no se requiere de este artefacto en el proyecto SGDG.

- 3 Se logra evitar el costo de tiempo y recursos de mantener este flujo.
- 4 Es posible obtener un mayor formalismo en el modelo de casos de uso pues el cliente es capaz de comprender los resultados que estos pueden propiciar.

#### **3.2.1 Principios del diseño**

Cuando se definen principios de diseño en el desarrollo de una aplicación entonces se puede afirmar que la herramienta es útil y atractiva para el usuario. Esta actividad es fundamental en el diseño e implementación del software porque no solo define la apariencia estética de la interfaz, sino que también posibilita que brinde adecuadamente la información que le es útil al usuario. A continuación se definen los principios del diseño a tener en cuenta en la construcción de la herramienta propuesta:

- 1. Brindar una interfaz sencilla, que cualquier usuario con conocimientos básicos de computación puede realizar las funcionalidades que brinda la aplicación sin presentar notables dificultades.
- 2. Garantizar la claridad y limpieza con el contraste entre los colores utilizados en las interfaces y los textos y el tamaño de la fuente sea lo suficientemente adecuado a la vista del usuario.
- 3. Mostrarle al usuario, cada vez que vaya a realizar una acción relevante sobre el sistema un mensaje de confirmación que le permita asegurarse que es correcta la acción seleccionada. Estos mensajes deben ser breves y de fácil comprensión.
- 4. Los menús y etiquetas de botones deben comenzar con la palabra más importante.

#### **3.2.2 Estándares de la interfaz de la aplicación**

El objetivo fundamental de la interfaz de una aplicación es proporcionar la interacción entre el usuario y la aplicación. Cuando se distribuyen de manera correcta los contenidos en la interfaz, se facilita un mejor acceso y manipulación por parte del usuario de las diferentes funcionalidades. Teniendo en cuenta que la herramienta que se desarrolla es una aplicación de escritorio y que se debe garantizar un mejor diseño y un adecuado uso de dicha herramienta a continuación se enumeran los estándares a seguir para diseñar la interfaz de la misma:

#### **Barra de Título**

1. El título y los botones de minimizar, maximizar y cerrar estarán ubicados según los estándares definidos por el sistema operativo en el cual se esté ejecutando la aplicación.

## **Barra de Menú**

- 1. En esta barra, los menús quedan ordenados según la importancia de las funcionalidades que brindan.
- 2. El primer menú es "Archivo" y la en él la última opción es "Salir".
- 3. Esta barra contiene además el menú "Ayuda" que a su vez presenta un elemento: "Manual de Apoyo".
- 4. Para una mejor simplicidad y no cargar con demasiados elementos la barra de menú se emplean submenús y/o líneas divisorias para lograr un acceso rápido.

#### **Barra de Herramientas**

1. Es utilizado un menú de accesos rápidos que representa con iconos las funcionalidades que realizan.

#### **Punteros del Ratón**

2. Se usan los punteros estándares definidos por el sistema operativo en el cual se esté ejecutando la aplicación.

#### **3.2.3 Concepción general de la ayuda**

La herramienta para la captura de datos de campo será utilizada por los distintos concesionarios que existen en el país, debido a que esta herramienta fue implementada con una versión actualizada del ITE se hace necesario que cuente con una ayuda general que explique y facilite su manipulación por los usuarios finales. La misma se encuentra situada en el menú principal para lograr una localización rápida, su estructura se presenta a continuación:

#### **Temáticas de Ayuda**

- 1. Estructura de la aplicación: se explica de forma detallada como está estructurada la aplicación.
- 2. Funcionalidades: se explica con un alto nivel de detalle cada una de las funcionalidades que brinda el sistema a través del menú principal de la aplicación.

#### **3.2.4 Patrones de diseño utilizados**

Los patrones de diseño son soluciones simples y elegantes a problemas específicos y comunes del diseño orientado a objetos. Son la base para la búsqueda de soluciones a problemas comunes en el

desarrollo de software. Se caracterizan por su reusabilidad, flexibilidad y aplicabilidad a diferentes problemas de diseño en diversas circunstancias. Para el desarrollo de esta aplicación se tuvo en cuenta los patrones de diseño, los cuales facilitan una guía en el desarrollo del sistema. A continuación se explican los patrones seleccionados:

## **Patrones Grasp<sup>7</sup>**

**Controlador:** es un patrón que sirve como intermediario entre una determinada interfaz y el algoritmo que la implementa, de tal forma que es la que recibe los datos del usuario y la que los envía a las distintas clases según el método llamado. Está diseñado para asignar la responsabilidad de controlar el flujo de eventos del sistema a clases específicas. Esto facilita la centralización de las actividades. Este patrón es utilizado en el sistema pues cuenta con una clase controladora encargada de interactuar con las clases entidades.

**Bajo Acoplamiento:** este patrón plantea que cada clase sea lo más independiente posible, para cuando se quiera hacer un cambio esta no dependa tanto de otras clases. El bajo acoplamiento soporta el diseño de clases más independientes, que reducen el impacto de los cambios y también más reutilizables, que acrecientan la oportunidad de una mayor productividad. Es darle responsabilidades a cada clase, es decir desacoplar el código de la aplicación, por ejemplo en el sistema se tiene una clase que controla todo el flujo de información, otra que controla el acceso a la base de datos, es decir se le asigna a cada clase su responsabilidad.

**Alta Cohesión:** este patrón se utiliza para darle realmente a cada clase la responsabilidad que ella tiene según la información que gestiona. Una clase con mucha cohesión es útil porque es bastante fácil darle mantenimiento, entenderla y reutilizarla. Su alto grado de funcionalidad, combinada con una reducida cantidad de operaciones, también simplifica el mantenimiento. La ventaja que significa una gran funcionalidad también soporta un aumento de la capacidad de reutilización. En el sistema se asigna realmente la responsabilidad que tiene cada clase.

**Creador:** este patrón guía la asignación de responsabilidades relacionadas con la creación de objetos, tarea muy frecuente en los sistemas orientados a objetos. Se brinda soporte a un bajo acoplamiento, lo cual supone menos dependencias respecto al mantenimiento y mejores oportunidades de reutilización. Es probable que el acoplamiento no aumente, pues la clase creada tiende a ser visible a la clase

 7 Es un acrónimo que significa General Responsibility Asignment Software Patterns (patrones generales de software para asignar responsabilidades).

creador. En el sistema la clase de la presentación es la que crea los objetos de la clase controladora y a su vez la clase controladora crea los objetos de la clase de acceso a datos.

**Experto:** este patrón consiste en asignarle responsabilidades, tareas o funcionalidades a una clase si esta dispone de la información necesaria para llevar a cabo dichas tareas. Uno de los beneficios de este patrón es que conserva el encapsulamiento, ya que los objetos se valen de su propia información para hacer lo que se les pide. Esto soporta un bajo acoplamiento, lo que favorece el hecho de tener sistemas más robustos y de fácil mantenimiento. El comportamiento se distribuye entre las clases que cuentan con la información requerida, alentando con ello definiciones de clases sencillas y más cohesivas que son más fáciles de comprender y de mantener. Así se brinda soporte a una alta cohesión. En el sistema se utiliza este patrón porque se le asigna a cada clase las funcionalidades que puede tener según la información que poseen.

## **Patrón GoF<sup>8</sup> implementado por QT**

**Observador:** es un patrón que define una dependencia de uno a muchos entre objetos, de manera que cuando uno de los objetos cambia su estado, el observador se encarga de notificar este cambio a todos los demás dependientes. Se le ha llamado observador porque el oyente o suscriptor está observando el evento. Se evidencia el uso de este patrón pues QT implementa las señales (signal) y los slots, en todo momento los slots están observando, esperando que se emita la señal para ellos actualizarse o ejecutarse.

## **Patrón GoF**

**Singleton (Instancia Única):** este patrón está diseñado para restringir la creación de objetos pertenecientes a una clase o el valor de un tipo a un único objeto. Su intención consiste en garantizar que la clase sólo tenga instancia y proporcionar un punto de acceso global a ella. En el sistema se emplea en la clase conexión haciendo una instancia única de esta clase para garantizar que un único objeto este accediendo a la base de datos.

## **3.2.5 Diagrama de clases del diseño**

Los diagramas de clases del diseño se utilizan con el objetivo de manejar las clases que participan en el diseño de un caso de uso y las relaciones que entre ellas existen, mostrando lo que el sistema puede hacer y cómo puede ser construido. De esta forma se pueden representar los elementos que

 8 "Gang of Four" (Pandilla de los Cuatro) o por la abreviatura en inglés "GOF".

intervienen en la realización de un caso de uso (Booch, y otros, 2000). A continuación se muestra el diagrama de clases del diseño del CUS Gestionar Concesión (Ver Figura 8), el resto de los diagramas pueden ser consultados en el *Anexo 4*.

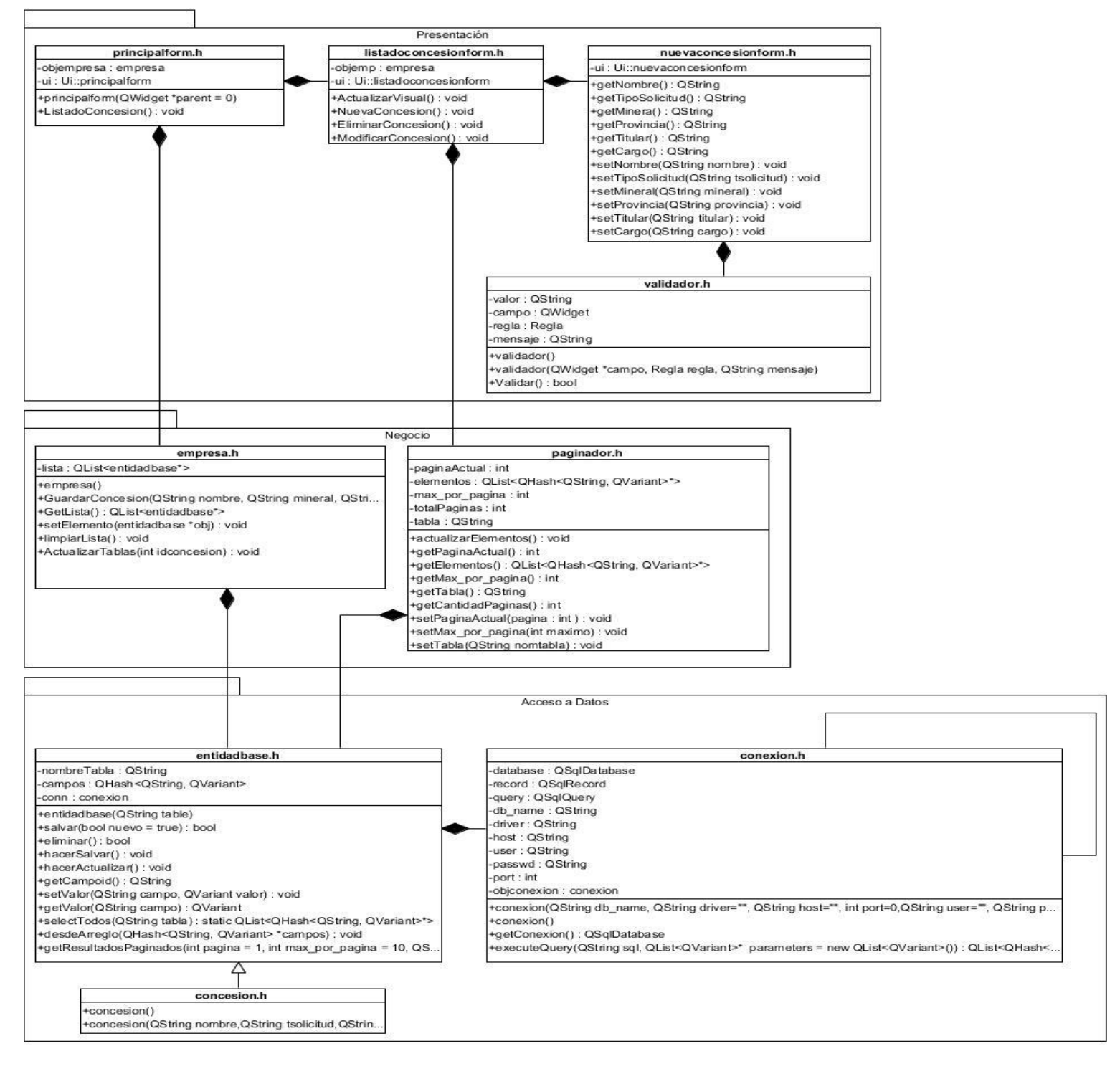

**Figura 7:** Diagrama clases del diseño CUS: Gestionar Concesión.

#### **3.2.6 Modelo de datos**

Cuando se realiza un diseño de la base de datos de forma correcta, entonces se garantiza una mejor gestión de los datos y que el usuario acceda a la información de manera rápida y eficiente. Mediante la persistencia se puede lograr que de los objetos se mantenga su valor en el tiempo y el espacio. El modelado de datos responde a una serie de preguntas importantes para cualquier aplicación de procesamiento de datos. Los métodos de modelado de datos hacen uso del diagrama de clases persistentes, este diagrama muestra la estructura lógica de la base de datos mediante clases, traduciendo sus atributos a columnas en la base de datos. Y el Diagrama Entidad-Relación (DER) que permite identificar objetos de datos y sus relaciones mediante una notación gráficas. A continuación, en las figuras 9 y 10 se representan una vista general de los diagramas de clases persistentes y el diagrama entidad-relación, para verlos de forma detallada ver *Anexo 5*.

#### **Diagrama de clases persistentes**

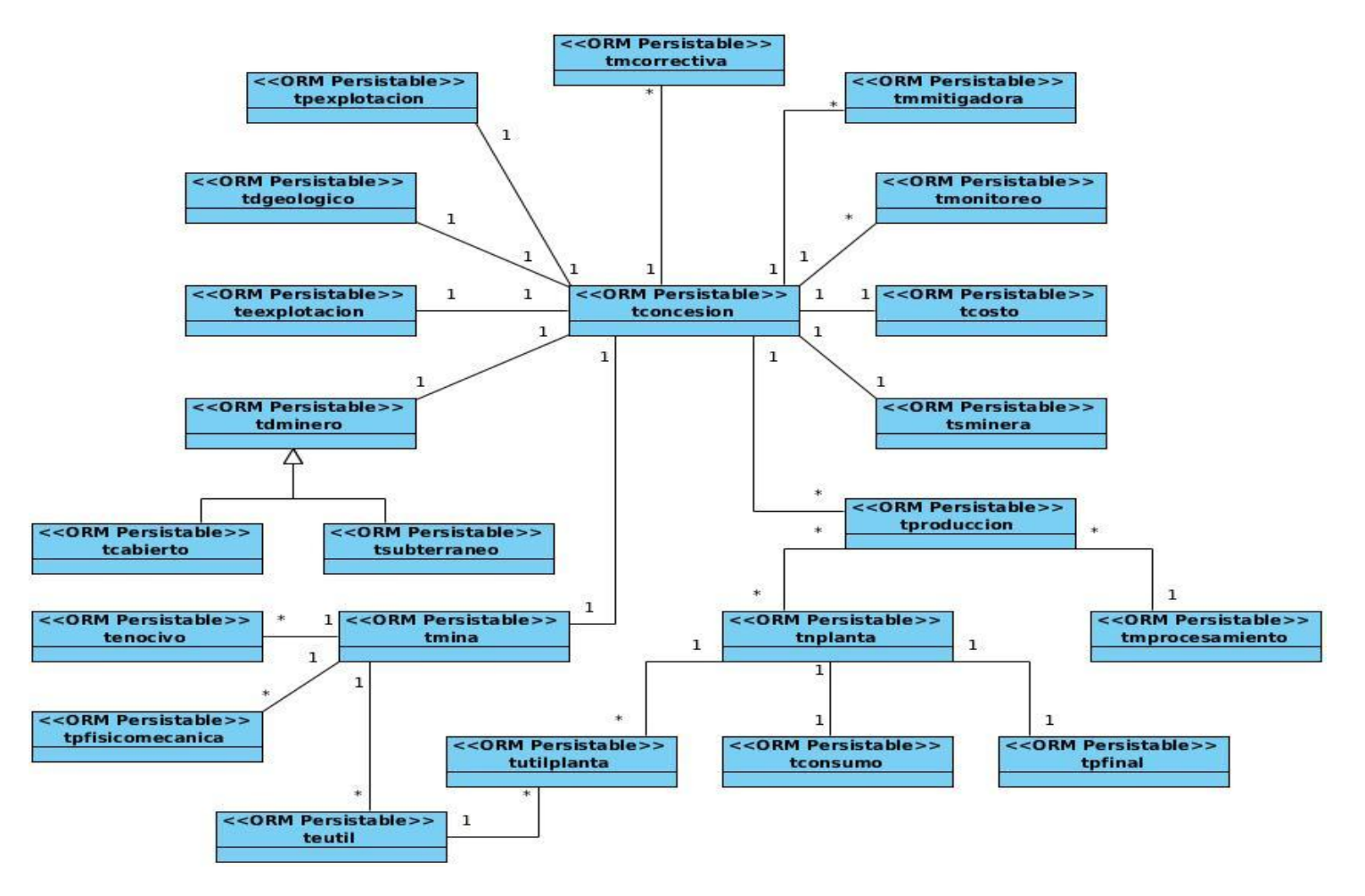

**Figura 8:** Diagrama de Clases Persistentes.

## **Diagrama Entidad-Relación**

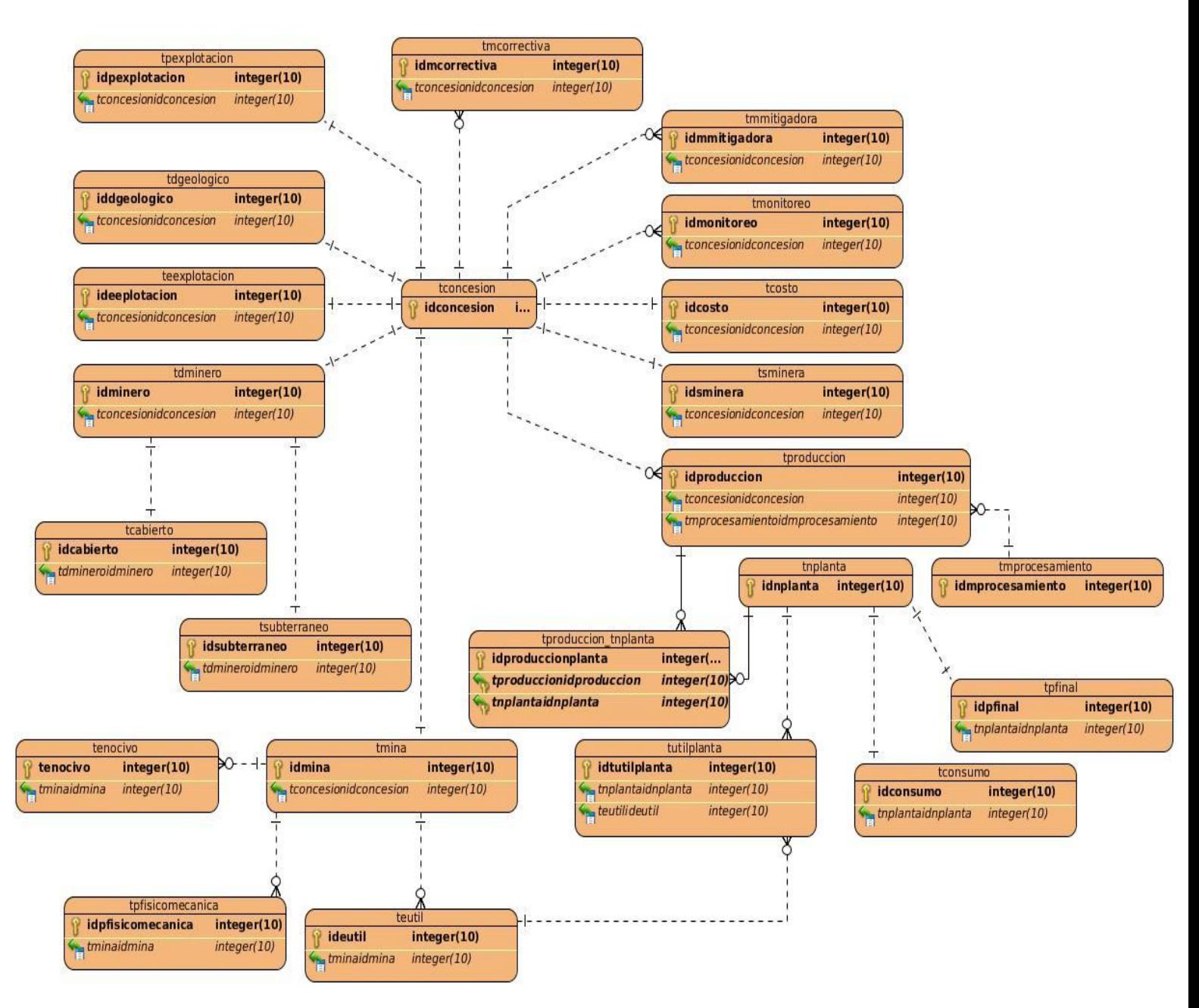

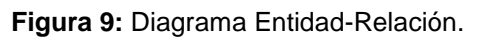

## **3.2.7 Modelo de despliegue**

El modelo de despliegue provee un mapa de cómo debe distribuirse la instalación del sistema. Por su parte en un diagrama de despliegue se muestra la distribución física de los objetos, es decir, la configuración de los elementos de procesamiento en tiempo de ejecución y los componentes software (procesos y objetos que se ejecutan en ellos) (Booch, y otros, 2000). Como el sistema que da solución al problema planteado es una aplicación de escritorio a continuación se representa en el diagrama de despliegue donde se instala este sistema una vez desplegado.

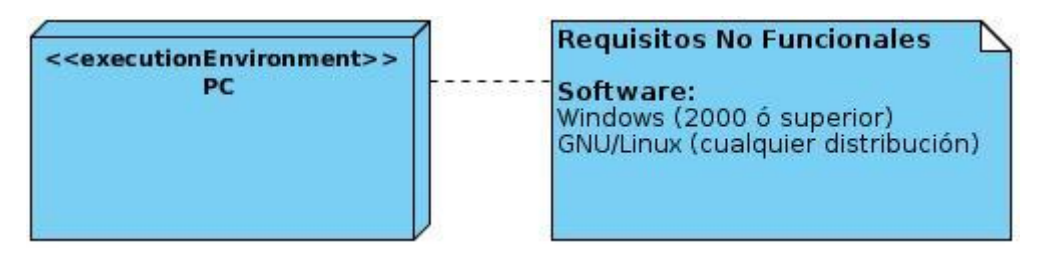

**Figura 10:** Diagrama de Despliegue Herramienta Captura de Datos.

## **3.3 Modelo de implementación**

La implementación inicia con el resultado del diseño, implementando el sistema en términos de componentes, es decir, ficheros de código fuente, fichero de código binario, ejecutables y similares. El propósito principal de la implementación es desarrollar la arquitectura y el sistema como un todo (Booch, y otros, 2000).

El modelo de implementación describe cómo los elementos del modelo de diseño, se implementan en términos de componentes. Este modelo también describe cómo se organizan los componentes de acuerdo con los mecanismos de estructuración y modularización disponibles en el entorno de implementación y en el lenguaje o lenguajes de programación utilizados y cómo dependen los componentes unos de otros. Según la metodología RUP uno de los artefactos que se genera en el flujo de trabajo de implementación es el diagrama de componentes, siendo un componente la parte física del sistema: un ejecutable, un fichero, una librería, una tabla de la base de datos o la misma base de datos. A continuación se muestra el diagrama de componentes para el caso de uso Gestionar Concesión, el resto de los diagramas pueden ser consultados en el *Anexo 6*.

En la capa de presentación cada una de las clases se convierte en componentes, al igual que en la capa de negocio y acceso a datos. En este caso la base de datos se convierte en un componente también y se evidencian las relaciones tanto entre las clases como entre los paquetes.

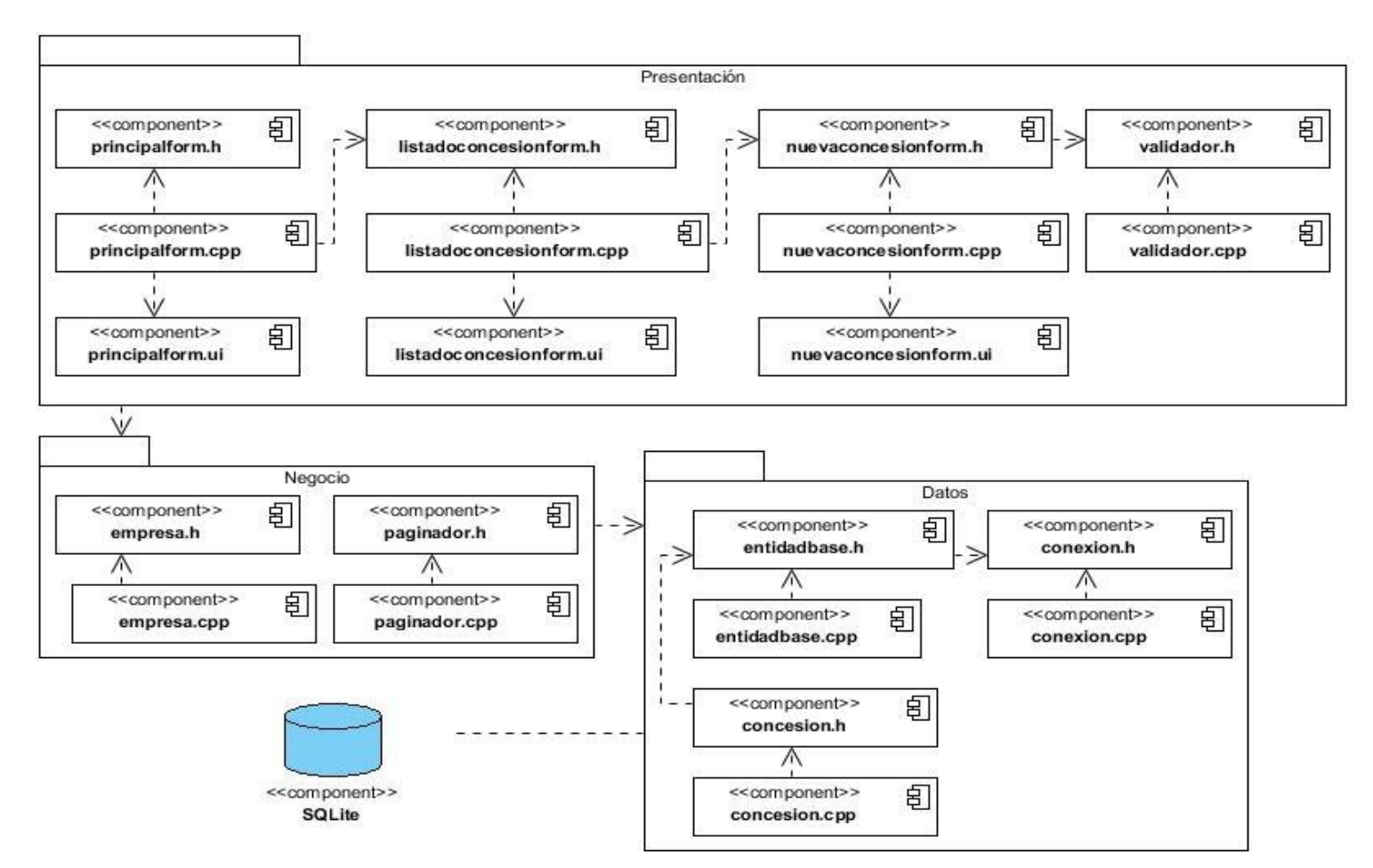

**Figura 11:** Diagrama de componentes CUS: Gestionar Concesión.

## **3.4 Modelo de pruebas**

En el flujo de trabajo de pruebas se verifica el resultado de la implementación probando cada construcción, incluyendo tanto construcciones internas como intermedias, así como las versiones finales del sistema a ser entregadas a terceros. Uno de los objetivos fundamentales de este flujo de trabajo es diseñar e implementar las pruebas creando los casos de prueba que especifican qué probar. Uno de los artefactos de este flujo de trabajo es el modelo de pruebas, siendo una colección de casos de pruebas. Un caso de prueba especifica cómo probar un caso de uso o un escenario específico de un caso de uso. Un caso de prueba de este tipo incluye la verificación del resultado de la interacción entre los actores y el sistema, que se satisfacen las precondiciones y poscondiciones y que se sigue la secuencia de acciones especificadas por el caso de uso. Un caso de prueba basado en un caso de uso especifica típicamente una prueba del sistema como "Caja Negra", es decir, una prueba del comportamiento observable externamente del sistema (Pressman, 2002).

Las pruebas de Caja Negra son un tipo de prueba que se llevan a cabo sobre la interfaz del software. Son conocidas también como Pruebas de Comportamiento y se centran en los requisitos funcionales del software. Las pruebas de caja negra intentan encontrar errores de las siguientes categorías:

- 1. Funciones incorrectas o ausentes.
- 2. Errores de interfaz.
- 3. Errores en estructuras de datos o en accesos a bases de datos externas.
- 4. Errores de rendimiento.
- 5. Errores de inicialización y de terminación.

Los casos de prueba pretenden demostrar que las funciones del software son operativas, que la entrada se acepta de forma adecuada y que se produce un resultado correcto. En el siguiente subepígrafe se muestra la descripción de las pruebas aplicadas al caso de uso Gestionar Concesión, el resto de las pruebas aplicadas a los casos de uso pueden ser consultadas en el *Anexo 7*.

## **3.4.1 Descripción general del CUS Gestionar Concesión**

El caso de uso inicia cuando el concesionario selecciona en el menú "Gestión de Datos" la opción "Concesión", para realizar las acciones de adicionar, modificar o eliminar una concesión.

Condición de ejecución: Se debe haber cargado previamente la configuración del sistema y el concesionario debe estar autenticado en el sistema.

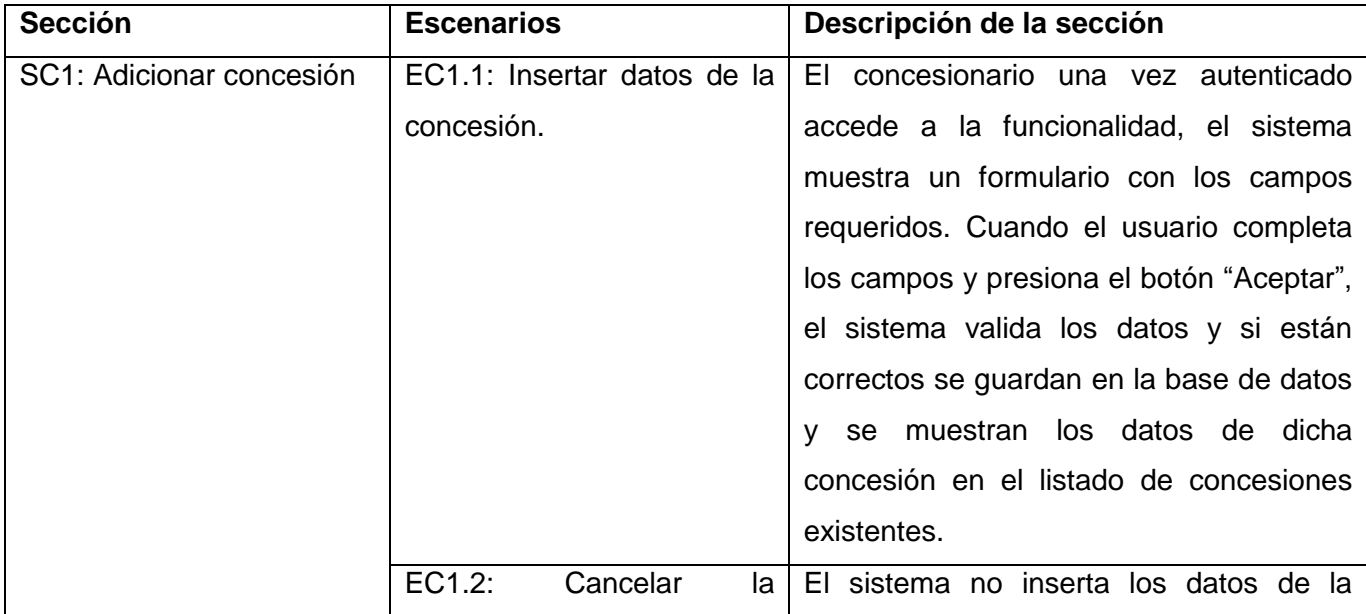

**Tabla 6:** Escenarios CUS: Gestionar Concesión.

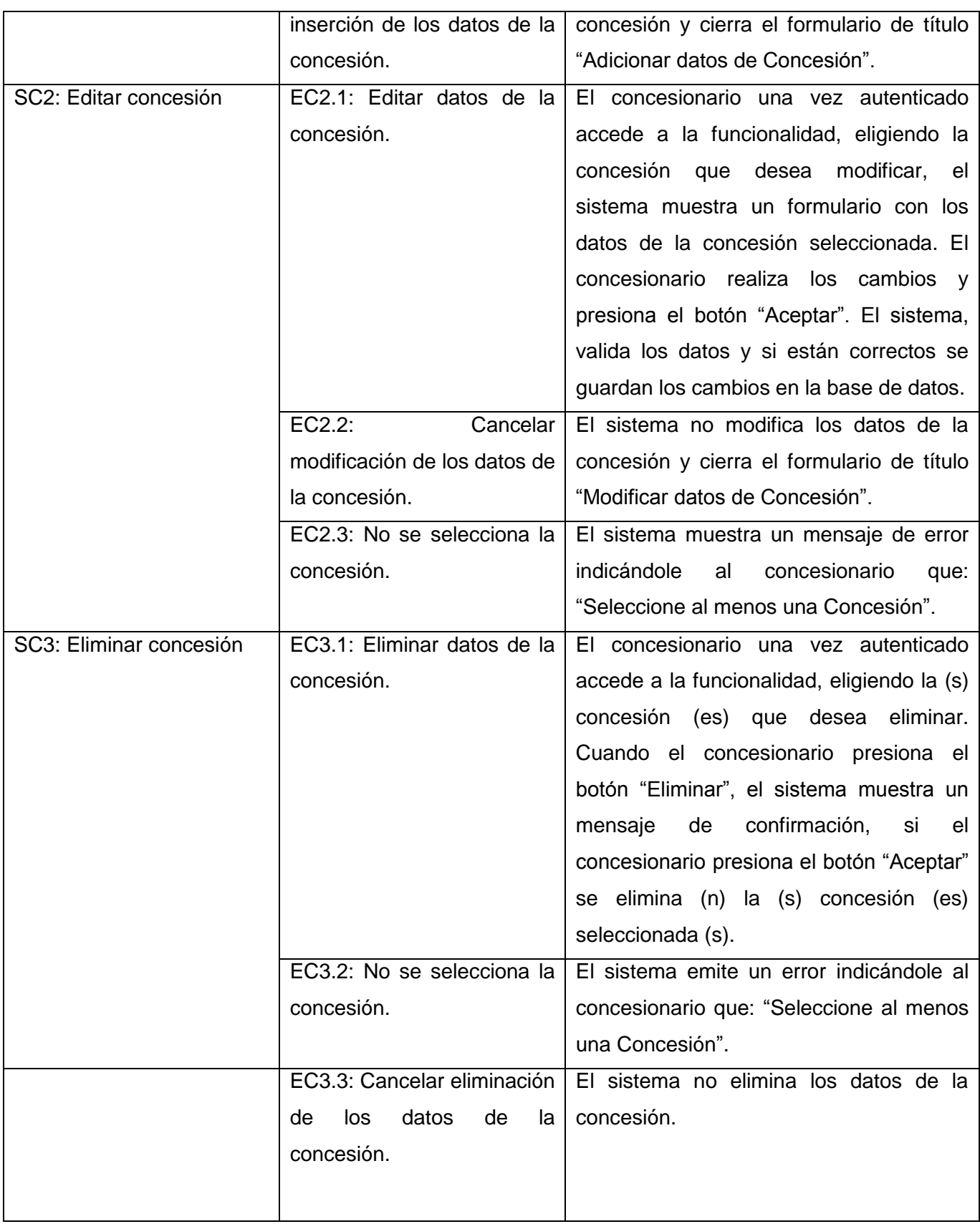

## **3.4.2 Descripción de las variables del CUS Gestionar Concesión.**

**Tabla 7:** Variables CUS: Gestionar Concesión.

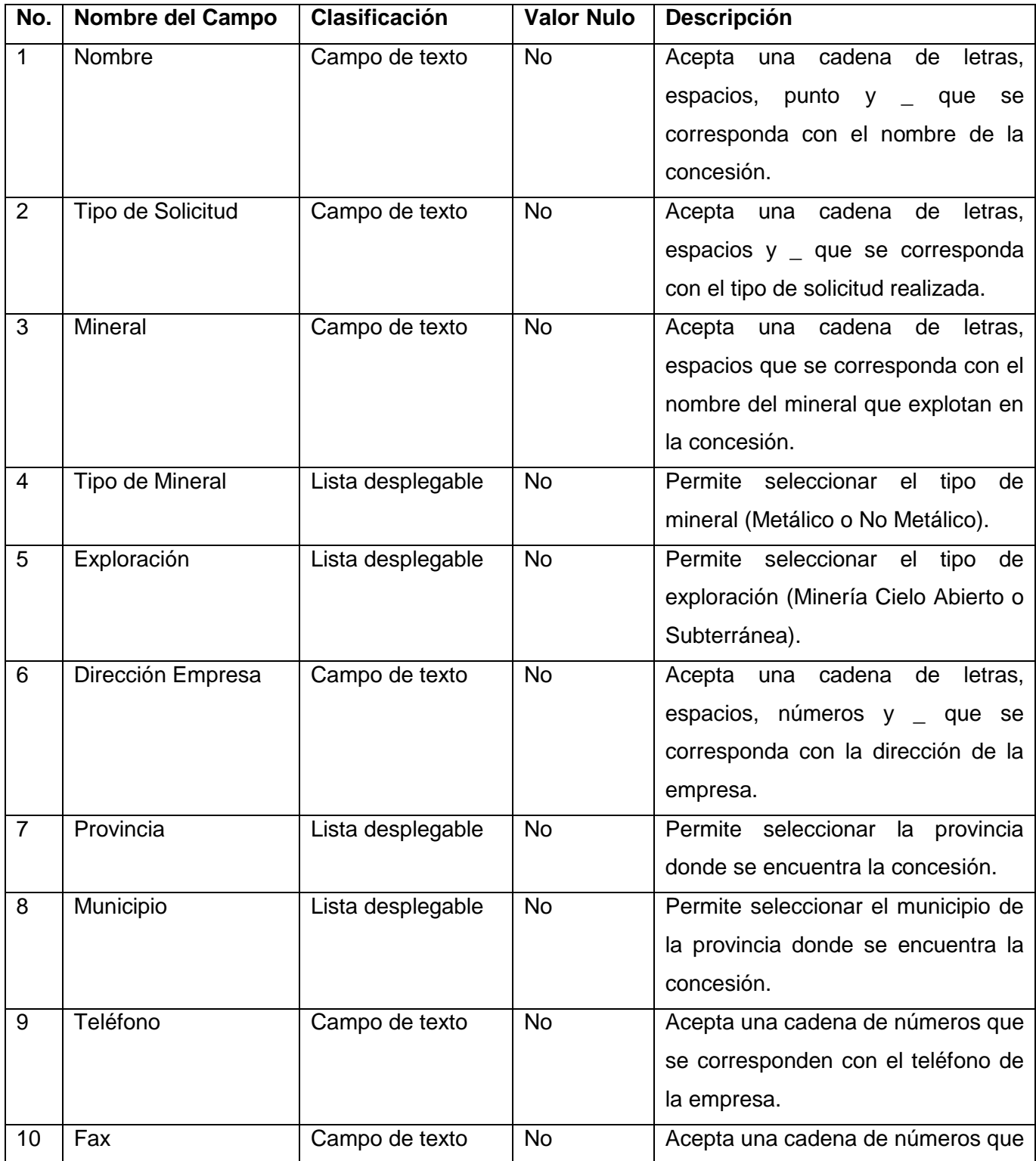

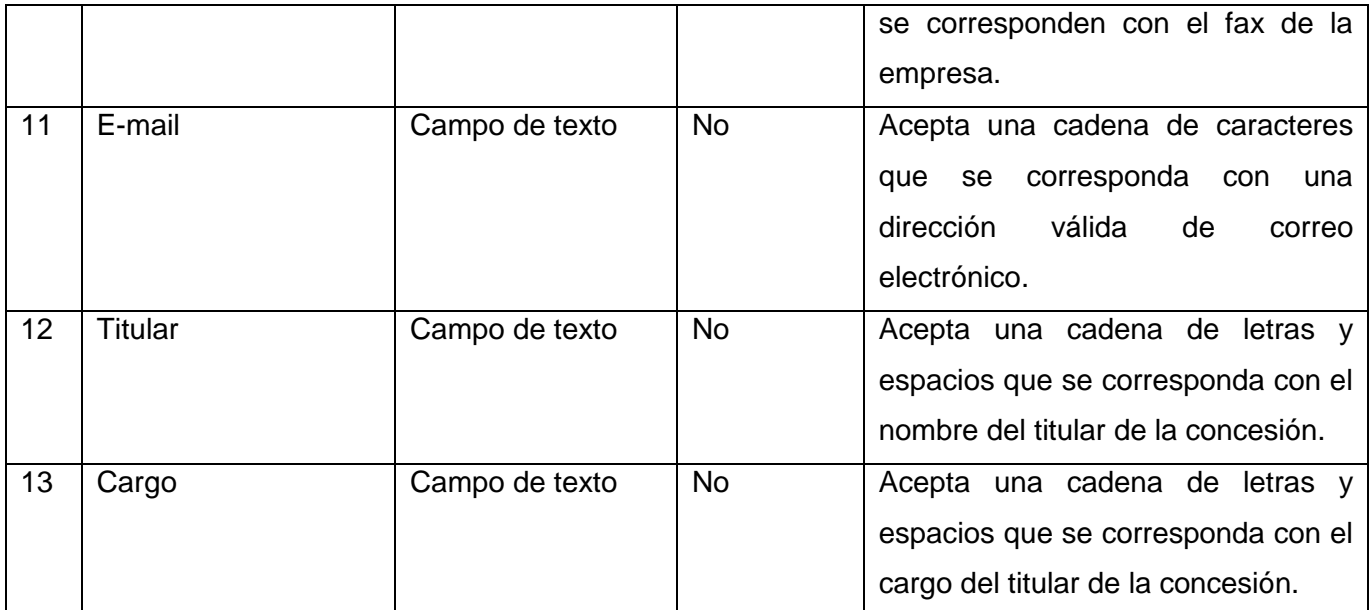

## **3.4.3 Matriz de Datos del CUS Gestionar Concesión**

**Tabla 8:** Matriz de datos CUS: Gestionar Concesión.

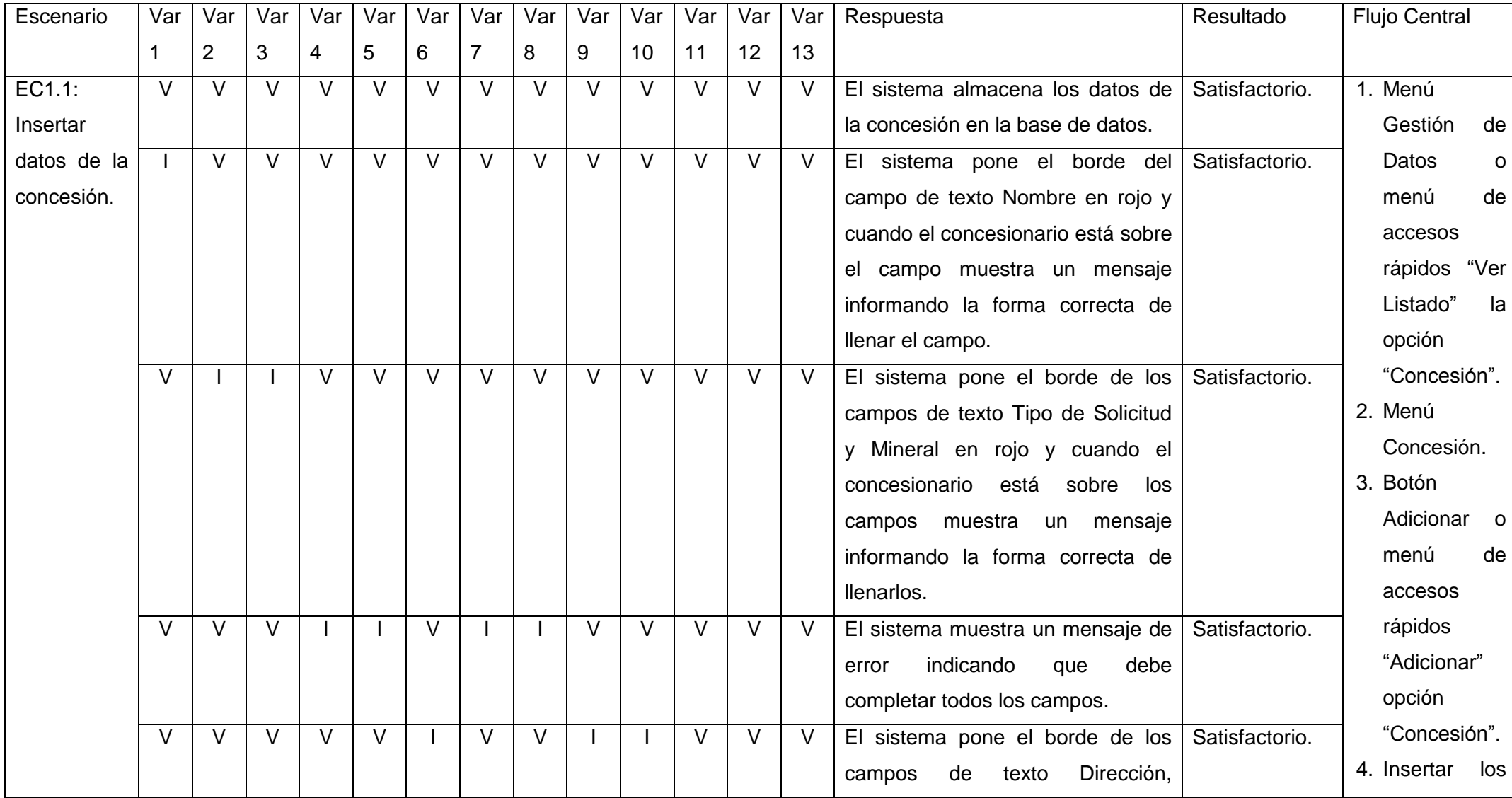

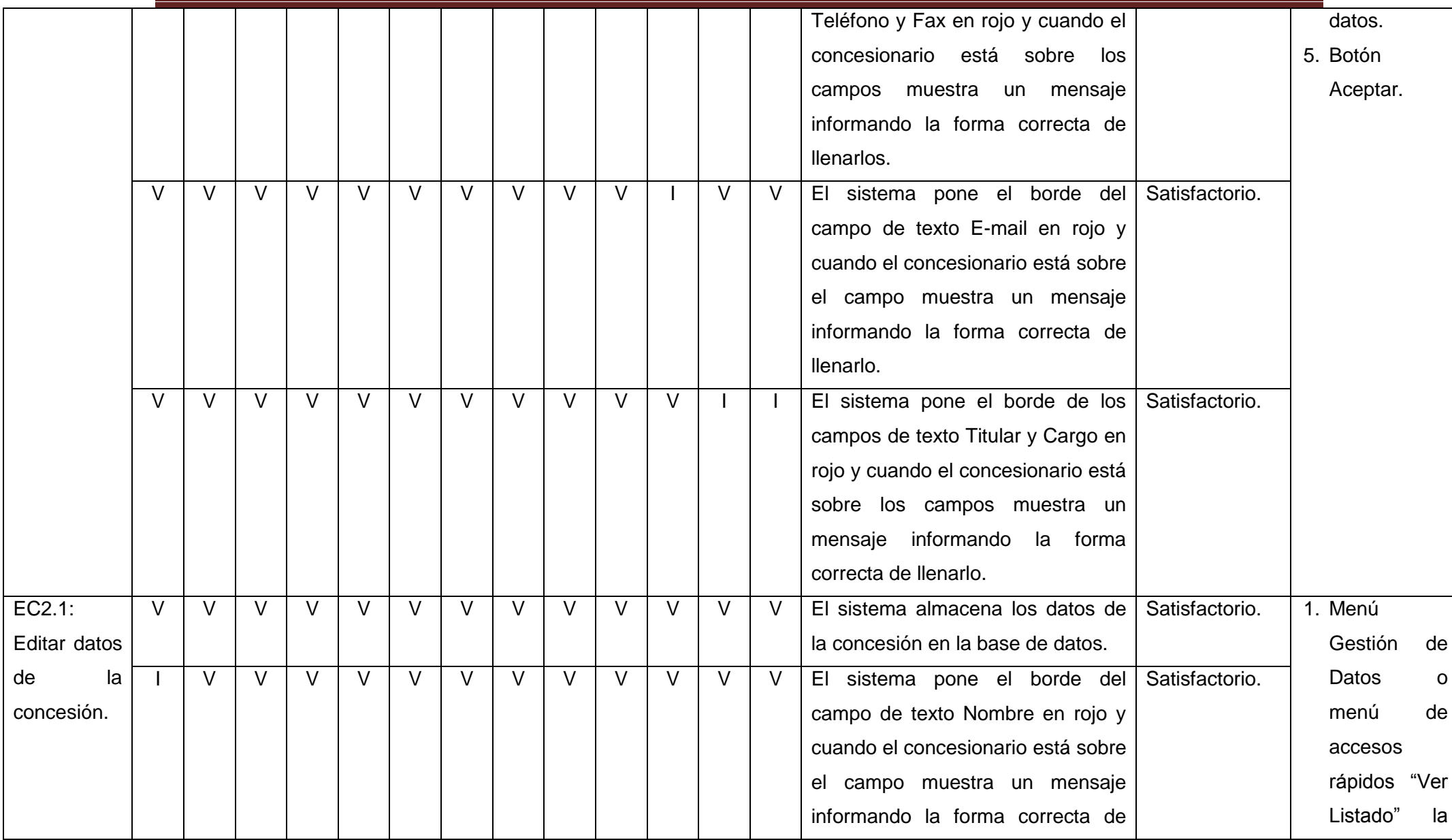

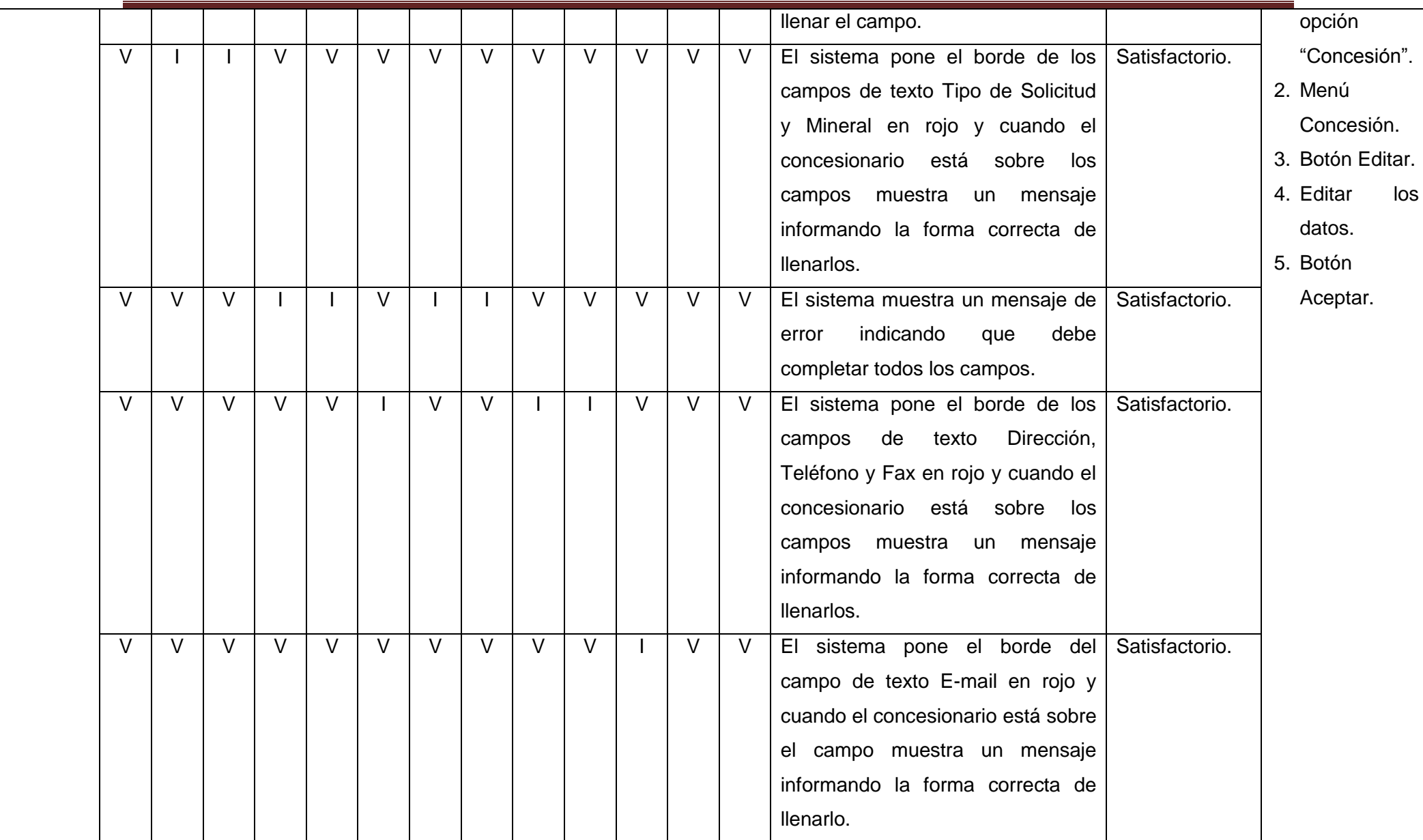

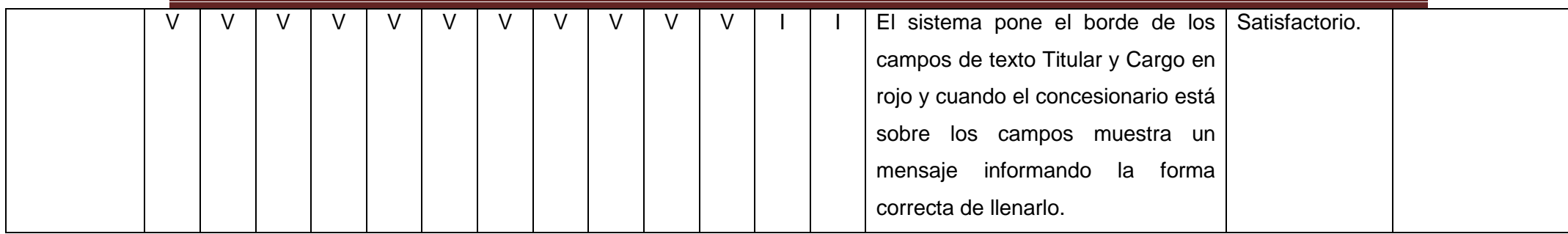

Para comprobar que el sistema estaba realizando las funcionalidades de forma correcta, se realizó una primera iteración de pruebas, desarrollando dieciocho casos de prueba, en la cual se detectaron una serie de no conformidades como se muestra en la Tabla 9. Luego de darle solución a las no conformidades encontradas, se realizó una segunda iteración de pruebas la cual no arrojó ninguna no conformidad como se muestra en el diseño de caso de prueba descrito anteriormente, por ello no fue necesario realizar una tercera iteración de pruebas. Los resultados de ambas iteraciones de pruebas se muestran en la Figura 14.

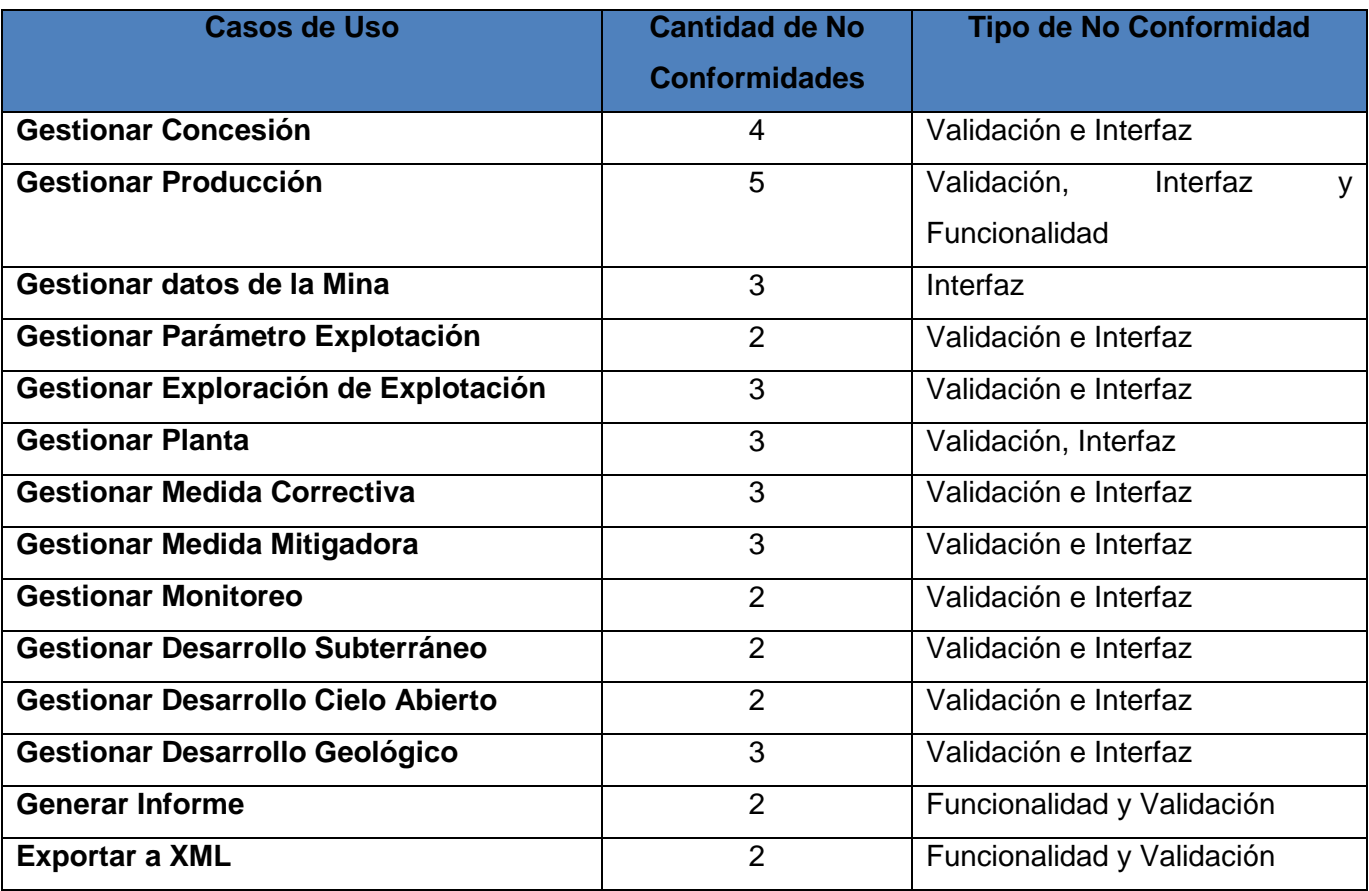

**Tabla 9:** Relación CUS, cantidad y tipo de No Conformidad.

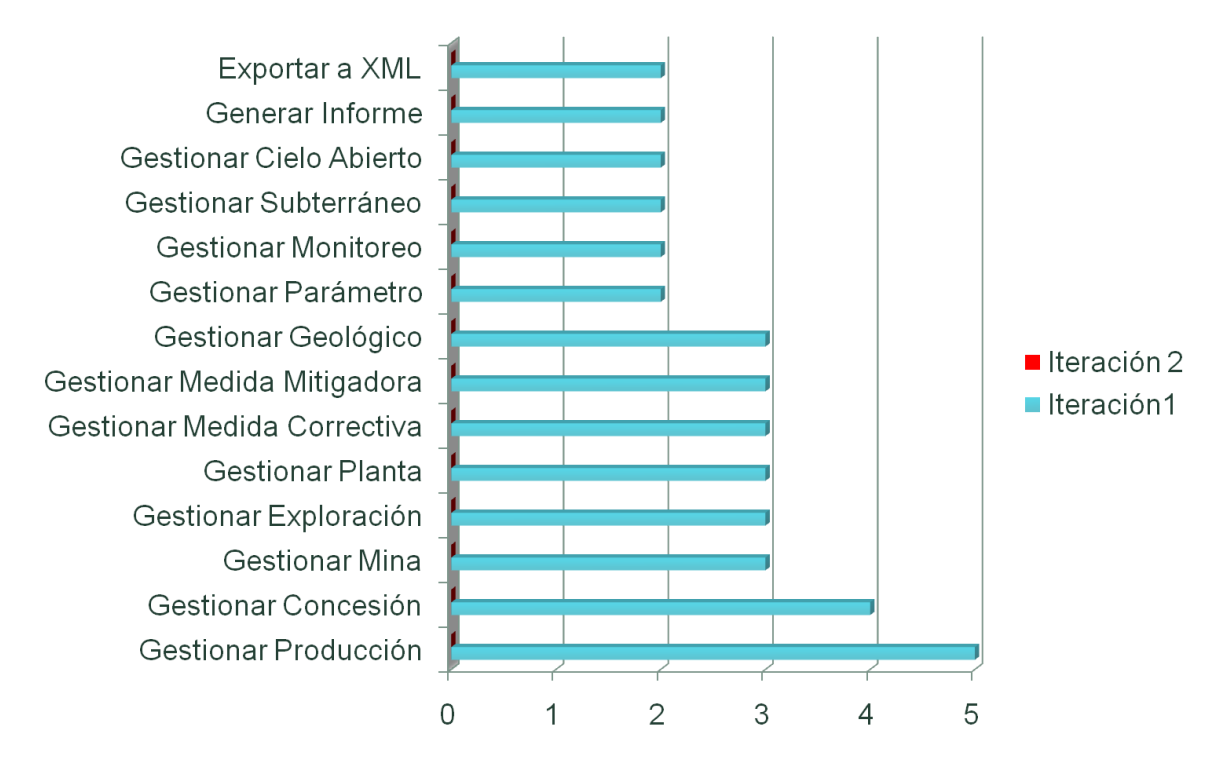

**Figura 12:** Resultados de las pruebas.

## **3.5 Conclusiones**

El uso de los distintos patrones de diseño y teniendo en cuenta la arquitectura seleccionada permitió diseñar un sistema más fácil de entender, reutilizar y darle mantenimiento. Teniendo en cuenta los principios de diseños quedó diseñada una interfaz amigable y amena para el usuario final. El desarrollo de la ayuda le facilita a los concesionarios entender detalladamente cada una de las funcionalidades del sistema. Con el desarrollo de los diseños de casos de prueba se identificaron las principales no conformidades, las cuales fueron corregidas inmediatamente, demostrando que la aplicación cumple con las funcionalidades previstas.
## **Conclusiones Generales**

Una vez concluido el proceso investigativo la autora arriba a las siguientes conclusiones:

- 1. Durante los últimos años, los concesionarios, encargados de notificar sobre el estado de sus concesiones han utilizado algunas aplicaciones informáticas para de alguna manera manipular los datos de campo, no siendo factible pues estas aplicaciones no satisfacen en su totalidad las necesidades actuales. El resultado presentado consiste precisamente en una herramienta para la captura de datos de campo que facilita la correcta captura de los mismos, siendo este el objetivo principal de esta investigación.
- 2. La herramienta desarrollada garantiza que el proceso de captura de datos de campo se realice con mayor agilidad, facilitándole el trabajo a los concesionarios. Además permite exportar la información capturada a un formato estándar, lo cual disminuye la posibilidad de que se introduzcan errores durante la confección del ITE a entregar a la ONRM y agiliza la captura de los mismos por el módulo Estadística Minera del SGDG. La herramienta cuenta con una ayuda que permite conocer con detalle cada una de las acciones que puede realizar el concesionario.
- 3. Las tecnologías, herramientas, lenguaje y framework seleccionados para el desarrollo de la herramienta, tributan a los principios de independencia tecnológica que impulsa la universidad y el país en general, lo cual permite que pueda ser desplegada en entornos libres. La creación de esta herramienta permite contar con una solución cubana para capturar los datos de campo y responde a los intereses del país en cuanto al control de los recursos minerales, siendo respaldada por un equipo de desarrollo cubano que puede dar soporte y mantenimiento a esta solución.
- 4. Con el desarrollo de la investigación se logró documentar el negocio, los requisitos, el diseño, la implementación y las pruebas, esto permite que el mantenimiento y soporte del software se realice de forma correcta.
- 5. El proceso de desarrollo de software quedó debidamente documentado lo cual brinda la posibilidad de un mejor entendimiento de sus funcionalidades al equipo de desarrollo para futuras versiones del mismo.

## **Recomendaciones**

Partiendo de la experiencia acumulada durante el proceso de construcción de la herramienta y de los resultados obtenidos la autora de la presente investigación recomienda:

1. Continuar con el desarrollo del archivo XML incorporándole los datos de mina, parámetro explotación, desarrollo geológico, desarrollo minero cielo abierto y subterráneo.

## **Bibliografía**

Aplicaciones Informáticas. 2010. Aplicaciones Informáticas. *Aplicaciones Informáticas.* [En línea] 29 de noviembre de 2010. http://www.articuloz.com/informatica-y-tecnologia-articulos/aplicacionesinformaticas-3753302.html.

Arquitectura de N\_Capas y N\_Niveles. 2009. Arquitectura de N\_Capas y N\_Niveles. *Arquitectura de N\_Capas y N\_Niveles.* [En línea] 2009. http://www.jtentor.com.ar/post/Arquitectura-de-N-Capas-y-N-Niveles.aspx.

Booch, Grady, Jacoson, Ivar y Rumbaugh, James . 2000. *El Proceso Unificado de Desarrollo de Software.* s.l. : Addison-Wesley, 2000. ISBN 84-7829-036-2.

Committee, Software Engineering Coordinating. 2004. *Software Engineering Body of Knowiedge (SWEBOK).* 2004.

Consolida. 2011. Consolida. *Consolida.* [En línea] 2011. [Citado el: 28 de noviembre de 2011.] http://consolida-it.com/marco.htm..

CSProx. 2012. Serpro. *Serpro.* [En línea] 2012. http://www.serpro.com/ .

de la Torre Llorente, César y Zorrilla Castro, Unai. Marzo 2010. *Guía de Arquitectura N-Capas orientada al dominio con Net 4.0 versión Beta.* Marzo 2010.

Entorno Virtual de Aprendizaje. 2012. Entorno Virtual de Aprendizaje. *Entorno Virtual de Aprendizaje.* [En línea] 2012. [Citado el: 16 de abril de 2012.] http://eva.uci.cu.

García Padrón, Aliana y López Costa, Liset. 2010. *Módulo para la gestión de metadatos geográficos de LiberMaps.* La Habana : s.n., 2010.

García, Javier, Marí y Rodríguez, José y Ignacio, José. 1998. *Aprenda C++.* 1998.

Geología, Definición de. 2010. Definición de Geología. *Definición de Geología.* [En línea] 2010. [Citado el: 25 de octubre de 2011.] http://www.misrespuestas.com/que-es-la-geologia.html.

Geología, Fundamentos de la. 2010-2011. *Conferencia 1. La Geología: su objeto de estudio, principales disciplinas que la componen, historia del pensamiento geológico, tiempos geológicos, métodos de datación.* La Habana : s.n., 2010-2011.

González Cornejo, José Enrique. 2001. Arquitectura en Capas. *Arquitectura en Capas.* [En línea] 25 de marzo de 2001. [Citado el: 2 de abril de 2012.] http://www.docirs.cl/arquitectura\_tres\_capas.htm..

Hernández, C. G. 2006. *Módulo Alojamiento del Sistema Automatizado para la Gestión de Información de la Misión Milagro, Universidad de las Ciencias Informáticas.* Ciudad de la Habana : s.n., 2006.

Herramientas Case. 2010. Capítulo 1: Herramientas Case. *Capítulo 1: Herramientas Case.* [En línea] 14 de abril de 2010. [Citado el: 28 de noviembre de 2011.] http://es.scribd.com/doc/3062020/Capitulo-I-HERRAMIENTAS-CASE.

IBM, C. 2007. *Ayuda de Rational Unified Process.* 2007.

Kofax Capture. 2012. Digitalizacion y captura de documentos con Kofax Capture. *Digitalizacion y captura de documentos con Kofax Capture.* [En línea] 2012. http://www.kofax.com/es/capture/.

Larman, Craig. 2004. *UML y Patrones: Una introducción al desarrollo Orientado a Objetos. Análisis y Diseño.* 2004. ISBN 0-13-148906-2.

Ley de Minas . 1995. Gaceta Oficial de la República de Cuba. *Gaceta Oficial de la República de Cuba.*  [En línea] 23 de enero de 1995. [Citado el: 14 de octubre de 2011.] http://www.gacetaoficial.cu/codbuscar.php..

Leyva Cortina, Aniuska y Díaz Benítez, Dairelys. 2010. *Subsistema genérico de gestión y archivo de datos para videojuegos.* La Habana : s.n., 2010.

Menéndez, Alberto. Junio de 2010. *Herramienta para la Captura de Datos de Campo del módulo Inventario de Petróleo y Gas.* La Habana : s.n., Junio de 2010.

Minero, Manual de procedimiento. 1995. *Manual de procedimiento Minero.* 1995.

Pérez Matinto, MSc. Pedro Carlos. 2011. La Observación. Metodología de la Investigación Científica. [En línea] 2011. [Citado el: 18 de octubre de 2011.] http://eva.uci.cu/file.php/104/Tema\_3/Bibliografia/La\_Observacion\_-\_Tema\_3.pdf.

Pressman, Roger. 2006. *Ingeniería de Software. Un Enfoque Práctico, 6ta Edición, Capítulo 2: El Proceso una visión general.* 2006.

—. 2002. *Ingeniería de software. Un enfoque práctico. Quinta Edición.* 2002.

Process, Rational Unified. 2012. Rational Unified Process. *Rational Unified Process.* [En línea] 2012. [Citado el: 21 de marzo de 2012.] http://www.rational.com.ar/herramientas/rup.html.

Rios González, Omar. 2010. *Generador de mapas croquis en formato SVG-Tiny para dispositivos móviles aplicando perfiles. Departamento de Ciencias Computacionales, Centro Nacional de Investigación y Desarrollo Tecnológico. Maestría de Ciencias de la Computación.* 2010.

Rodríguez Ruiz, Dr. Héctor José. 2009. *El Banco de datos Geológicos de la República de Cuba. Bases conceptuales y tecnológicas para su informatización. Tercera Convención cubana de ciencias de la tierra, GeoCiencias 2009.* La Habana : s.n., 2009. ISBN 978.

Ruiz Muñoz, David. 2004. Manual de Estadística. *Manual de Estadística.* [En línea] 2004. http://www.eumed.net/cursecon/libreria/drm/drm-estad.pdf.

Sánchez Caballero, Yamilé del Carmen. 2010. *Herramienta para la captura de datos de campo del*  Inventario de Aguas Minerales perteneciente al Sistema de Gestión de Datos Geológicos. La Habana : s.n., 2010.

Santos Sanabria, Luisdey y Colomina Curbelo, Cesar. 2010. *Componente Evaluador de Expresiones Matemáticas.* Ciudad de la Habana : s.n., 2010.

Soluciones. 2002. *Soluciones de tecnologías de la información.* 2002.

Soporte, Tecnologias de. 2011. *Capitulo 3: Tecnologias de Soporte.* 2011.

Torra, Roberto . 2011. *Entorno Virtual de Aprendizaje.* [En línea] 2011. [Citado el: 14 de mayo de 2012.] http://eva.uci.cu/file.php/67/Bibliografia/Geologia\_General/Historia\_de\_la\_Geologia.pdf.

Valdez Altamirano, Alfonso. 2006. *Comparativos de Entornos de Desarrollo Integrados.* 2006.

Moa, Níquel en. 2012. Níquel en Moa. *Níquel en Moa.* [En línea] 2012. [Citado el: 30 de mayo de 2012.].http://www.ecured.cu/index.php/N%C3%ADquel\_en\_Moa.

## **Glosario de Términos**

**Aplicación Informática**: Programa Informático que permite a un usuario utilizar una computadora con un fin específico.

**CUS:** Caso de Uso del Sistema.

**DT:** Dirección Técnica.

**DCD:** Diagrama Clases del Diseño.

**DC:** Diagrama de Componente.

**Eficaz**: La capacidad de disponer de alguien o de algo para conseguir un efecto determinado, puedes realizar el trabajo rápido pero quizás no lo estés haciendo bien.

**Eficiente**: La capacidad de lograr el efecto que se desea o se espera, realizar el trabajo bien pero además utilizando los mejores métodos que te llevaran a la meta.

**Estadística:** conjunto de procedimientos y técnicas empleadas con el objetivo de reunir, organizar y analizar una información cuantitativa.

**Estadística Minera**: Utilización de las técnicas estadísticas para la recopilación, organización y análisis de los datos que arroja la actividad minera a fin de realizar una toma de decisiones efectiva.

**GEySED:** Geoinformática y Señales Digítales.

**ITE:** Informe Técnico Estadístico.

Ley 76 o Ley de Minas: es el decreto ley que rige la actividad minera en Cuba.

**Manual de Procedimiento Minero:** es el manual de la ley mencionada anteriormente, en él se encuentran todos los formatos en los que se recoge la información de las actividades mineras del país.

**MINBAS:** Ministerio de la Industria Básica.

**MD:** Matriz de Datos.

**ONRM:** Oficina Nacional de Recursos Minerales.

**PNICG:** Programa Nacional de Informatización del Conocimiento Geológico.

**SGDG:** Sistema de Gestión de Datos Geológicos.